**Projet wdscript** cTxt

Déclaration de cTxt  $v3.35$  Tanguy PRUVOT - 01 Oct 2010 - Windev 12-15 // ============================================================ // Description : // ------------------------------------------------------------ // Transforme une chaine délimitée en tableau à deux dimensions // Comporte les interfaces d'E/S : >TXT>, >CSV>, >INI>, >Mem>, >Reg, Rep>, >HTML, cTxt> // Utilisation rapide : tTxt est un cTxt(Chaine) // POUR L=1 a tTxt:nbLines // Trace(tTxt:Cell[L,1]) // FIN // PS: la fonction tTxt:TraceTxt() permet d'afficher le contenu de l'instance dans une trace formatÈe pour la visualisation // ou // tTxt est un cTxt("",sSepLignePerso,sSepColonnePerso) // ... // tTxt:Parse(Chaine) // POUR L=1 a tTxt:nbLines POUR C=1 a tTxt:nbCols  $\frac{1}{2}$  Trace(tTxt:Cell[L,C]) // FIN // FIN // ============================================================ // Historique : // lÈgende (+ ajout, \* bugfix, o optimisation compatible, x modif ou suppression non retro compat., d notes dÈveloppement) // ------------------------------------------------------------ // v3.35 (0& oct 2010) // \* Tableaux locaux v3.34 (03 fev 2010) \* Correctif MemoCompacte et SortWD (avec Memos) v3.32 (23 jan 2010) + Ajout CRC sur données d'entrée, si :bCRCInput est activé + Ajout cTxtVersTxt pour importer les données d'un autre objet cTxt ou pour le concatener // \* Fix AddLine() si :nbCols < MesParametres..Occurrence v3.31 (22 jan 2010) // o Optimisation methode :Insert() avec TableauInsereLigne + Ajout cTxtVersTxt pour importer les données d'un autre objet cTxt ou pour le concatener + Ajout TxtVersHtml pour créer une table HTML + Ajout AssocVersTxt pour copier un tableau associatif  $\frac{1}{1}$  + Ajout AddLine(col1,col2,....) compatible avec TableauAjouteLigne // + Ajout Parametre TxtVersTable() pour colonne de decalage // \* IniVersTxt() pouvait encore poser probleme // v3.30 (11 jan 2010) - Renommage methode :Cell() en :CellGet() pour éviter les warnings redondants de Windev 15 - SortWD() probleme premier parametre pour tri multi colonne \* Premier() si vide, pour éviter les problemes dans certains cas \* Retrait warnings de parametre non utilisés sur fonctions de type zone mémoire v3.25 (05 jan 2010) // \* IniVersTxt\_Linux, retrait espaces des valeurs si ini du type "key = value"  $v3.24$  (31 dec<sup> $-2009$ )</sup> // \* Retrait lignes vides de IniVersTxt // v3.23 (20 juin 2008) // \* Bug IniLit si derniere ligne // + Ajout IniVersTxt\_Linux car IniLit ne fonctionne pas correctement sous linux // v3.22 (19 mai 2008) // o IniVersTxt optimisé grace à l'API GetPrivateProfileSection (au moins 2x plus rapide)<br>// o IniLit et IniEcrit optimisés grace à TableauCherche (attention les ISECTIONS) sont m o IniLit et IniEcrit optimisés grace à TableauCherche (attention les [SECTIONS] sont maintenant forcÈes en majuscules) o GetTxt() optimisé avec TableauVersChaîne (Windev 12 uniquement) // v3.21 (10 mai 2008) // \* Bug IniEcrit

## **Projet wdscript** cTxt

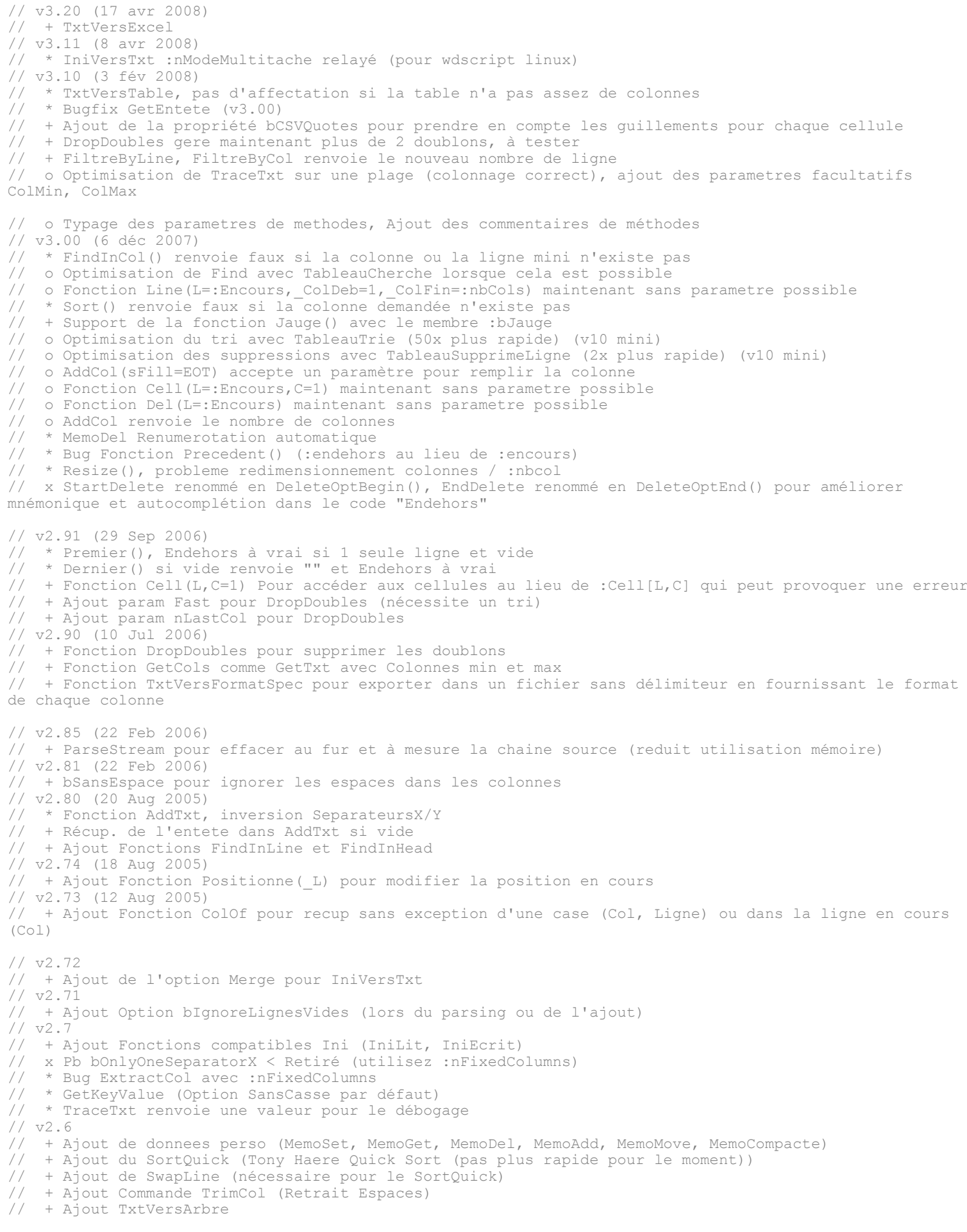

+ Ajout params à TraceTxt (Comment. / Plage) + MemTrie avec Sens et Element o Correction et Amélioration RegVersTxt o Optimisation ExtractCol et gestion nFixedColumns (méthode la plus utilisée) (3-5%)<br>o Optimisation Sort (amélioration de 10% - opt. dépend de la taille des colonnes à déplacer) o Optimisation ReverseLines (amélioration de 35-40% - idem)  $v2.51$  $\frac{1}{2}$ \* Bug Premier () si vide  $v2.5$  $\frac{1}{2}$ + Ajout Méthode Move (Orig, Dest) + Ajout Possibilité suppression Key dans SetKeyValue si Value vide (non par défaut) \* Bug Parse() avec données vide créait 1 ligne  $\frac{1}{2}$ \* Bug Insert () ne fonctionnait pas v2.41  $\frac{1}{2}$ \* Bug : ReverseLines () ne fonctionnait pas o TraceTxt() > Alignement des EOT  $v2.4$  $\frac{1}{2}$ \* Bug apres : Resize() : nbLine non affecté  $\frac{1}{2}$  $1/\sqrt{2.3}$ + Mode Nombre Colonnes Fixe ex: Pour Fichiers INI tj. à 3 + Ajout IniVersTxt, TxtVersIni  $\frac{1}{2}$ + Ajout RegVersTxt  $v2.2$  $\sqrt{ }$  $\frac{1}{2}$ + Ajout AddCol + Ajout Resize \* Bug Start/EndDelete  $\left| \right|$ + Amélioration SetKeyValue (Ajout si Key non trouvé)  $1/\sqrt{72}$  1  $\frac{1}{2}$ + Ajout MemAjoute, MemModifie, MemSupprime, MemRécupère, MemValClé, MemOccurrence, MemTrie, MemRecherche, MemEnCours (pour conversion rapide du code) + Ajout FindInMultiCol + Ajout Premier, Dernier, Suivant, Precedent et des propriétés EnCours et EnDehors  $\frac{1}{2}$ + Ajout TxtVersTable et TableVersTxt  $v2.0$  $\frac{1}{\sqrt{2}}$ + Ajout TraceTxt  $\frac{1}{2}$ + Ajout Fonctions Filtres - ノノノノノノノノノ + Ajout Fonctions Fill + Ajout GetMaxColLen + Ajout SetKeyValue + Ajout ExpandCol + Ajout Clear + Ajout TxtVersZMem + NOM JAUGE - Renom zMemVersTxt + Ajout d'un tableau d'entete correspondant au nb de colonnes o Remplissage en EOT des colonnes ajoutées (pris en compte dans GetTxt) + Ajout du mode multitache + Ajout GetKeyValue + Ajout SetLine rMemo est une structure nLin est entier nCol est entier Data est une chaîne **FTN** cTxt est une classe **PRTVÉ** bDeleting est booléen nFirstLineDel est entier nMemoCount est entier PUBLIC CONSTANT nbLines est entier nbCols est entier EnCours est entier

EnDehors est booléen nMemEnCours est entier bMemEnDehors est booléen bMemTrouve est booléen //pour ParseStream bCropSource est booléen bLinux est boolean PUBLIC // Entete (Nom des colonnes) Head est un tableau local de 1 chaîne //Head est un tableau dynamique (Ancien mode) // Donnees Cell est un tableau local de 1 par 1 chaîne //Cell est un tableau dynamique (Ancien mode) // Donnees Suppl (Optionel) Memo est un tableau dynamique  $s$ SeparatorX est chaîne // Défaut = TAB  $s$ SeparatorY est chaîne // Défaut = RC  $//-------$ // Options : nFixedColumns est entier //Mode de multitache pendant les traitements longs nModeMultitache est entier //Numero de ligne pour Entete nEnteteLine est entier //Nb de lignes à ignorer<br>nbEnteteLines est entier nbEnteteLines //Ne pas ajouter les lignes vides bIgnoreLignesVides est booléen //Ex: ";" dans un fichier INI sIgnoredLinesComment est chaîne //Retrait des lignes vides à la fin du fichier bDelLastEmptyLines est booléen //Utilisation donnees optionelles bUseMemo est booléen //Ignorer les espaces en fin de données des colonnes bSansEspace est booléen //Prendre en compte/Utiliser les guillemets pour les cellules, permet le multiligne et les tabulations (à valider) bCSVQuotes est booléen //--------------------------------------- //Optionnel : Nom du champ Jauge pour opérations longues NOM JAUGE est chaîne //Utiliser la fonction Jauge() (Champ en barre d'Ètat par dÈfaut) bJaugeWD est booléen //PrÈcision de la jauge (peut accÈlÈrer legerement le traitements si >) nJaugeMinStep est entier // Chaine de caractères définissant le nom de la zone mémoire en chaine (pour compatibilité) sMem est une chaîne //CRC du texte parsé à l'origine (Parse()) pour comparaison rapide d'objets en cache

```
nCRCInput est entier sans signe
bCRCInput est boolean
sID Input est chaîne
// pour certaines entrées (INI par ex), cet identifiant peut eviter le calcul de CRC
```
FIN

#### Constructeur

```
PROCEDURE Constructeur ( Data="", SeparatorY=RC, SeparatorX=TAB, bUseEntete=Faux, sMem="")
:sSeparatorY = _SeparatorY<br>:sSeparatorX = _SeparatorX
: Head = allouer un tableau de 1 chaîne
:Cell = allouer un tableau de 1 par 1 chaîne
:Memo = allouer un tableau de 0 rMemo
:nJaugeMinStep = 100
:nModeMultitache = 0
:bDelLastEmptyLines = Vrai
:nFixedColumns = 0 // Désactivé
// Chaine de caractères définissant le nom de la zone mémoire en chaine (pour compatibilité)
:sMem = sMemSI Data <> "" ALORS
    :Parse( Data)
FTN
// Retrait warning
SI bUseEntete ALORS
FIN
```
#### :bLinux=Vrai

#### Destructeur

#### PROCEDURE Destruct@ur

```
//si :cell..Occurrence > 0 ALORS
// libérer : Cell
7/FIN//SI : Head.. Occurrence > 0 ALORS
// libérer : Head
//FIN
```
#### Méthode ExtractLines

// Résumé : Convertit la chaine : Data en tableau de lignes grace au séparateur Vertical (RC par défaut) les colonnes sont ensuite extraites par ExtractCols

```
// Syntaxe :
  [<Résultat> = ] ExtractLines (< Data> est chaîne)
//\frac{1}{2}// Paramètres :
\frac{1}{2}Data (chaîne) : <indiquez ici le rôle de Data>
// Valeur de retour :
   entier : <indiquez ici les valeurs possibles ainsi que leur interprétation>
\frac{1}{2}\frac{1}{2}// Exemple :
// Indiquez ici un exemple d'utilisation.
```

```
PROCEDURE PRIVÉE VIRTUELLE ExtractLines ( Data est chaîne)
//cTxt
L est entier
S est chaîne
E est entier
nD, nF, nlS, nlC sont entiers
SI : bCSVOuotes ALORS
    :ExtractCSV( Data)
FIN
SI _Data<>"" ALORS
    :nbLines = ChaîneOccurrence ( Data, :sSeparatorY) +1
SINON
    :nbLines = 0FTM
SI :nEnteteLine OU :nbEnteteLines ALORS
    E = :nEntetelineSI E>0 ALORS
        Dimension (: Head, 1)
         : Head[1] = ExtraitChaîne ( Data, E, : sSeparatorY)
         : nbEnteteLines += 1
    FIN
    :nbLines -= :nbEnteteLines
FIN: JaugeMinMax (0, : nbLines*2)
Dimension(:Cell,:nbLines,1)
nls = \text{Taille} (: sSeparatorY)
nlc = Taille(:,sIanoredLinesComment)nD=1POUR L=1 _A_ :nbEnteteLines<br>nF=Position(_Data,:sSeparatorY,nD)
    nD=nF+n1SFIN
E=: nbEnteteLines
POUR L=1 A (:nbLines-E)
    nF=Position(_Data,:sSeparatorY,nD)
    SI nF = 0 ALORS
        S = Data[ [nDA] ]:nbLines = L-ESINON
        S = \text{Data}[\text{[nD A nF-1]}]ETN
    SI S="" ET :bIgnoreLignesVides ALORS
        E++SINON
         :Cell[Max(1, L-E), 1] = S
        SI nlC ALORS
             SI S[[A nlC]] = :sIgnoredLinesComment ALORS
                 E++FIN
        FIN
    ETN
    SI (L modulo : nJaugeMinStep = 0) : JaugeSet (L)
    nD=nF+n1S
```

```
//Utilisé avec ParseStream, on reduit l'utilisation mémoire
    SI: bCropSource ET nD>1000000 ALORS
         Data= Data[[nD+1 A]]
        \overline{n}D=1ETN
FTN
SI :bDelLastEmptyLines ET :nbLines>0 ET PAS :bIgnoreLignesVides ALORS
    TANTQUE : Cell[: nbLines, 1] = ""
```

```
SI: nbLines=1 ALORS SORTIR
        :nbLines--
    FIN
FIN
```

```
:nbCols = 1Dimension(:Cell,:nbLines,:nbCols)
```
RENVOYER : nbLines

Méthode ExtractCols

```
// Résumé : Convertit des lignes en multicolonne grace au séparateur horizontal (TAB par défaut)
// Syntaxe :
//[<Résultat> = ] ExtractCols ( [< LineMin> est entier [, < LineMax> est entier]])
  Paramètres :
   LineMin (entier - valeur par défaut=1) : Première ligne<br>
LineMax (entier) : nbLines) : Dernière ligne
// Valeur de retour :
    entier:
                 Nombre de colonnes
//// Exemple :
// Indiquez ici un exemple d'utilisation.
\frac{1}{2}PROCEDURE PROTÉGÉE ExtractCols ( LineMin est entier=1, LOCAL LineMax est entier=:nbLines)
```
L, C est entier

POUR L= LineMin A LineMax

```
:ExtractCol(L, Faux)
```

```
SI : bCSVOuotes ALORS
    POUR C=: nbCols A 1 PAS -1
        SI Position(:Cell[L,C], "¤") ALORS
             :Cell[L,C]=Remplace(:Cell[L,C], "¤TAB¤", :sSeparatorX)
            :Cell[L,C]=Remplace(:Cell[L,C], "¤RC¤", :sSeparatorY)
        FTN
    FIN
FIN
```
SI PAS (L modulo :nJaugeMinStep) :JaugeSet(:nbLines+L)

 $FIN$ 

: JaugeSet (0)

RENVOYER : nbCols

#### Méthode Parse

```
// Résumé : Transforme : Data en Tableau (méthode principale)
  Syntaxe :
//[<Résultat> = ] Parse (< Data> est chaîne)
\frac{1}{2}// Paramètres :
    Data (chaîne) : Chaine à parser
// Valeur de retour :
   entier :
                // Aucune
//// Exemple :
// oTxt: sSeparatorX = ";"// oTxt:Parse(fChargeTexte(sCheminFichier))
```
PROCEDURE PUBLIQUE Parse ( Data est chaîne)

#### SI: hbLines ALORS

```
//Optimisation via CRC
    SI :bCRCInput ALORS
       nCRC est entier sans signe
        nCRC = sCalculeCrc32( Data)
        SI nCRC ETT : nCRCInput = nCRC ALORSRENVOYER : nbLines
        FIN
        :nCRCInput = nCRC
   FIN:Clear()
FIN
SI: bCRCInput ALORS
    :nCRCInput = nCRC
    SI nCRC=0 ALORS : nCRCInput = sCalculeCrc32 ( DATA)
FIN
:ExtractLines (_Data)
:ExtractCols()
:ExtractEntete()
```
RENVOYER : nbLines

#### Méthode Reset

// Résumé : Libère le tableau dynamique et réalloue un tableau minimal comme à l'origine. :nblines, :nbCols, :nMemoCount, :nFixedColumns, :nbEnteteLines remis 0

```
// Syntaxe :
//Reset ()
\frac{1}{2}// Paramètres :
\frac{1}{2}Aucun
// Valeur de retour :
// Aucune
//// Exemple :
  Indiquez ici un exemple d'utilisation.
\frac{1}{2}1/PROCEDURE PUBLIQUE Reset()
:nFixedColumns = 0
:nbEntetelines = 0:nbLines = 0:nbCols = 0TableauSupprimeTout(:Head)
TableauSupprimeTout(:Cell)
Dimension (: Head, 1)
Dimension(:Cell, 1, 1)
//SI TableauInfo(:Cell,tiNombreTotal) > 0 ALORS
// libérer :Cell
7/FINlibérer : Memo
:nMemoCount = 0
//: Head = allouer un tableau de 1 chaîne
\frac{1}{2}: Cell = allouer un tableau de 1 par 1 chaîne
:Memo = allouer un tableau de 0 rMemo
```
Méthode Find

```
// Résumé : Recherche une valeur dans le tableau
// Syntaxe :
//[ <Résultat> = ] Find (< sRech> est chaîne, <Line>, <Col> [, < nLineMin> est entier [, < nLineMax> est
entier [, <_ nColMin> est entier [, <_ nColMax> est entier [, <_ Options> est entier]]]]])
//
// Paramètres :
    sRech (chaîne) : <indiquez ici le rôle de sRech>
   \overline{\text{Line}} : Variable à passer par adresse pour récupérer la ligne de la cellule trouvée
   Col : Variable à passer par adresse pour récupérer la colonne de la cellule trouvée
    nLineMin (entier - valeur par défaut=1) : Ligne de début de la recherche
   // _nLineMax (entier) :nbLines) : Ligne de fin de la recherche
// _nColMin (entier - valeur par dÈfaut=1) : Colonne de dÈbut de la recherche
    \overline{\phantom{a}}nColMax (entier) :nbCols) : Colonne de fin de la recherche
//
Options (entier - valeur par défaut=0) : Mode de recherche, à l'identique (donc chaine uniquement) par
dÈfaut (SansCasse/MotComplet, combinable)
// Valeur de retour :
   hooléen : Résultat trouvé ? Si oui, les paramètres par adresse Line et Col sont affectés
//// Exemple :
// Indiquez ici un exemple d'utilisation.
//
FONCTION PUBLIQUE Find( sRech est chaîne, Line, Col, nLineMin est entier=1, LOCAL _nLineMax est entier=:
nbLines,_nColMin est entier=1,LOCAL _nColMax est entier=:nbCols,_Options est entier=0)
SI nLineMax=0 ALORS
    _nLineMax=:nbLines
FIN
SI _nColMax=0 ALORS
    _nColMax=:nbCols
FIN
bRechEffectuee est booléen
L,C sont entiers
SI _Options=0 ET _nLineMax=:nbLines ALORS<br>SI nColMin= nColMax ALORS
       ions=0_ET__nLinemax=:nb<br>nColMin=_nColMax_ALORS
        L=TableauCherche(:Cell,tcLinÈaire,_nColMin,_sRech,_nLineMin)
        bRechEffectuee=Vrai
    SINON SI _nColMin=1 ET _nColMax=:nbCols ALORS
        L=TableauCherche(:Cell,tcLinÈaire,_sRech,_nLineMin)
        bRechEffectuee=Vrai
    FIN
    SI L>=0 ALORS
        Line=L
        RENVOYER Vrai
    SINON
        SI bRechEffectuee ALORS
            RENVOYER Faux
        FIN
    FIN
FIN
POUR L=_nLineMin A _nLineMax
    POU\overline{R} C= nColMin\overline{A} nColMaxSELON Options
            CAS<sup>0</sup>
                 //Recherche Stricte
                 SI :Cell[L,C] = sRech ALORS
                     Line = L
                     Col = CRENVOYER Vrai
                FIN
            CAS SansCasse
                 //Recherche sans attention aux Min/Maj et Espaces
                 SI :Cell[L,C] ~= sRech ALORS
                     Line = L
                     C_0] = CRENVOYER Vrai
                FIN
            AUTRES CAS
                 //MotComplet/DepuisDebut/DepuisFin (ou combinaisons)
```

```
SI Position(:Cell[L,C], sRech,1, Options) > 0 ALORS
                     Line = LCol = CRENVOYER Vrai
                 FIN
        FIN{\tt FIN}FINRENVOYER Faux
   Méthode SortOld
PROCEDURE SortOld( ByCol est entier=1, bSensPositif est booléen=Vrai, bTriNumerique est booléen=Faux,
_sFormatNum est chaine="012d")
SI ByCol>:nbCols ALORS
    RENVOYER Faux
FIN
: JaugeMinMax (0, : nbLines*2)
// Création de la zone mémoire temporaire unique pour le tri
//----z est entier; zMem est chaîne
BOUCLE
    zMem = "zcTab"+NumériqueVersChaîne(z, "06d")
    SI PAS WL. MemExiste (zMem) ALORS SORTIR
    z++
FTN
WL.MemCrée (zMem)
\frac{1}{2}L.C.D sont entiers
POUR L=1A:nbLines
    SI _bTriNumerique ALORS
        WL.MemAjoute(zMem,"N"+NumériqueVersChaîne(Val(:Cell[L, ByCol]), sFormatNum),L)
    SINON
        WL.MemAjoute(zMem, :Cell[L, ByCol], L)
    FIN
    SI (L modulo : nJaugeMinStep = 0) : JaugeSet (L)
FIN
WL.MemTrie(zMem, bSensPositif)
TableauTmp est un tableau dynamique = allouer un tableau de :nbLines par :nbCols chaînes
TableauCopie(:Cell,TableauTmp)
////si versionwindev < v10
//POUR L=1 a :nbLines
   POUR C=1 a :nbCols
\frac{1}{2}\frac{1}{2}TableauTmp[L, C] = :Cell[L, C]
\frac{1}{\sqrt{2}} FIN
//FINbResult est un booléen = Vrai
POUR L=1 A :nbLines
    D = Val (MemRecupère (zMem, L))
    SI D>0 ALORS
        POUR C=1A :nbCols
             :Cell[L,C] = Tablea \text{uTmp}[D,C]FIN
        SI : bUseMemo ALORS
            : MemoMove (D, 0, L)FIN
    SINON
        //Rollback
        POUR L=1 A LPOUR C=1 A :nbCols<br>:Cell[L,C] = TableauTmp[L,C]
             FIN
```
 $cT<sub>X</sub>$ 

```
FIN
    bResult = FauxETN
```
SI (L modulo : nJaugeMinStep = 0) : JaugeSet(: nbLines+L)

FIN

WL.MemSupprimeTout(zMem)

libérer TableauTmp

:JaugeSet(0)

RENVOYER bResult

### Méthode Add

// Résumé : Ajoute une ligne multicolonne, colonnes extraites automatiquement // Syntaxe : //[<Résultat> = ] Add (< Ligne> est chaîne)  $\frac{1}{2}$ // Paramètres : Ligne (chaîne) : <indiquez ici le rôle de Ligne> // Valeur de retour <indiquez ici les valeurs possibles ainsi que leur interprétation>  $\frac{1}{2}$ booléen : //// Exemple : Indiquez ici un exemple d'utilisation.  $\frac{1}{2}$ 

FONCTION PUBLIQUE Add ( Liqne est chaîne)

: $nbCols = Max(inbCols, inFixedColumns, 1)$ :nbLines++

Dimension(:Cell,:nbLines,:nbCols) :SetLine(:nbLines, Ligne)

RENVOYER Vrai

### Méthode Del

```
Résumé : Supprime une ligne
// Syntaxe :
//[<Résultat> = ] Del ( [< nLine> est entier])
\sqrt{2}// Paramètres :
    nLine (entier) : Indice de la ligne
\frac{1}{2}// Valeur de retour :
\frac{1}{2}booléen : <indiquez ici les valeurs possibles ainsi que leur interprétation>
//// Exemple :
// Indiquez ici un exemple d'utilisation.
FONCTION PUBLIQUE Del ( nLine est entier=:EnCours)
   _nLine < 1 OU _nLine > :nbLines ALORS
STRENVOYER Faux
FIN
SI :bDeleting ALORS
    :Cell[ nLine, 1] = "[\frac{8}{3}¤'DELETED'¤%]"
    SI:nFirstLineDel = 0 ALORS
        :nFirstLineDel = nLine
    SINON
        :nFirstLineDel = Min( nLine, :nFirstLineDel)
    FTN
SINON
    // Windev < v10// :Cell[ nLine, 1] = "[\frac{2}{9}¤'DELETED'¤\frac{2}{9}]"
    \frac{1}{2}:nFirstLineDel = nLine1/:DeleteOptEnd()
    TableauSupprimeLigne(:Cell, nLine)
```
:nbLines--

```
// Suppression Memos de la ligne
SI : bUseMemo ALORS
    :MemoDel ( nLine)
FIN
```
 $FIN$ 

RENVOYER Vrai

#### Méthode Insert

```
// Résumé : Insere une ligne avant l'indice spécifié, colonnes extraites automatiquement
// Syntaxe :
//[<Résultat> = ] Insert (< AvantLigne> est entier, < Chaine> est chaîne)
\frac{1}{2}// Paramètres :
   _AvantLigne (entier) : <indiquez ici le rôle de _AvantLigne>
\frac{1}{2}Chaine (chaîne) : <indiquez ici le rôle de Chaine>
  Valeur de retour :
                   <indiquez ici les valeurs possibles ainsi que leur interprétation>
\frac{1}{2}booléen :
//// Exemple :
// Indiquez ici un exemple d'utilisation.
FONCTION PUBLIQUE Insert (_AvantLigne est entier, _Chaine est chaîne)
SI _AvantLigne > :nbLines ALORS
    RENVOYER : Add ( Chaine)
FIN_AvantLigne < 0 ALORS
ST-<br>RENVOYER Faux
FIN
: JaugeMinMax (0-: nbLines, 0- AvantLigne)
L, C est entier
:nbLines++
SI : bUseMemo ALORS
    Dimension(:Cell,:nbLines,:nbCols)
    POUR L=: nbLines _A_ (_AvantLigne+1) PAS -1
        POUR C=1 A : nbCols:Cell\overline{L,C} = :Cell[L-1,C]FIN
        SI : bUseMemo ALORS
            : MemoMove (L-1, 0, L)FINSI (L modulo : nJaugeMinStep = 0) : JaugeSet (0-L)FIN
SINON
    TableauInsèreLigne(:Cell, 1, "")
FTN
:Cell[_AvantLigne, 1] = _\text{chain}:ExtractCol( AvantLigne)
: JaugeSet (0-: nbLines)
RENVOYER Vrai
```

```
Projet wdscript
```
### Méthode Line

// Résumé : Récupère la ligne complète à l'indice spécifiée, les numéros de colonnes de début et fin sont facultatives // Syntaxe : //[<Résultat> = ] Line ( [< L> est entier [, < ColDeb> est entier [, < ColFin> est entier]]])  $\sqrt{ }$ // Paramètres : L (entier) : Indice de la ligne  $\frac{1}{2}$ ColDeb (entier - valeur par défaut=1) : Colonne de début  $\frac{1}{2}$ ColFin (entier) : nbCols) : Colonne de fin // Valeur de retour : // chaîne : <indiquez ici les valeurs possibles ainsi que leur interprétation>  $////$  Exemple : // Indiquez ici un exemple d'utilisation.

FONCTION PUBLIQUE Line ( L est entier=:EnCours, ColDeb est entier=1, LOCAL ColFin est entier=:nbCols)

```
// Renvoie la ligne L
```
 $ST$ L < 1 OU L > : nbLines ALORS RENVOYER FOT FTN

```
sRes est chaîne
    est entier
\mathcal{C}
```

```
POUR C=_ColDeb _A __ColFin<br>SI :Cell[_L,C] = EOT ALORS
           SORTI<sub>R</sub>SINON
           sRes += : Cell[ L, C]+: sSeparatorX
     FIN
FTN
```

```
// Retrait du dernier séparateur horizontal
SI Sres <> "" ALORS
   Sres = Sres[[A Taille(Sres)-Taille(:sSeparatorX)]]
FIN
```
RENVOYER Sres

```
Méthode ExtractCol
```

```
// Résumé : Découpe la cellule : Cell [ Ligne, 1] dans sa ligne
// Syntaxe :
//ExtractCol (< Ligne> est entier [, < bFillNewCol> est booléen])
\frac{1}{2}// Paramètres :
    Ligne (entier) : Indice de ligne
     -<br>
DFillNewCol (booléen - valeur par défaut=1) : Remplit de EOT les nouvelles colonnes
// Valeur de retour :
\frac{1}{2}Aucune
//// Exemple :
   Indiquez ici un exemple d'utilisation.
\left| \right|\frac{1}{2}bSetEntete (booléen - valeur par défaut=0) : <indiquez ici le rôle de bSetEntete>
PROCEDURE PRIVÉE VIRTUELLE ExtractCol ( Ligne est entier, bFillNewCol est booléen=Vrai)
C, nlS, nTotCol sont entiers
sL sont chaînes
nls = Taille(:,sSeparatorX))
```

```
SL = :Cell[ Liqne, 1]
```
 $ST - nFixedColums > 0$  ALORS

```
nPosData est entier
```
//MODE : nFixedColumns COLONNES MAX (la derniere colonne peut contenir des SeparatorX)  $nTotCol = :nFixedColums$ 

```
SI :nbCols <> nTotCol ALORS
       :nbCols = nTotCol
       Dimension(:Cell,:nbLines,:nbCols)
       Dimension(:Head,:nbCols)
   FIN
   POUR C=1 A nTotCol
       :Cell[ Ligne, C] = ExtraitChaîne(sL, C,: sSeparatorX)
        //nLenKey+=Taille(:Cell[_Ligne,C])+nlS
       SI C=:nFixedColumns ALORS
            //La derniere colonne recoit tout le reste ex: sec,key,xxx,yyy >> xxx,yyy
           nPosData=PositionOccurrence(sL,:sSeparatorX,:nFixedColumns-1)+nLs
           SI :bSansEspace ALORS
                :Cell[_Ligne,:nFixedColumns] = SansEspace(sL[[nPosData A]])
            SINON
                :Cell[_Ligne,:nFixedColumns] = sL[[nPosData A]]
           FIN
           SI : bSansEspace ALORS
//
  :Cell[_Ligne,:nFixedColumns] = SansEspace(sL[[Taille(:Line(_Ligne,1,:nFixedColumns-1))+nlS+1 A ]])
            SINON
                // :Cell[_Ligne,:nFixedColumns] = sL[[Taille(:Line(_Ligne,1,:nFixedColumns-1))+nlS+1 A ]]
            // FIN
            SORTIR
       FIN
```

```
FIN
```
#### SINON

```
//MODE NORMAL MULTICOLONNE
nTotal = ChaîneOccurrence(sL, :sSeparatorX) + 1SI nTotCol > :nbCols ALORS
    Dimension(:Cell,:nbLines,nTotCol)
    Dimension(:Head,nTotCol)
    SI bFillNewCol ALORS
         1// On remplit de EOT l(a/es) nouvelle(s) colonne(s) ajoutée(s)
         :FillCols(:nbCols+1,nTotCol,EOT)
    SINON
         // On remplit de EOT uniquement les lignes précédentes
         :FillCols(:nbCols+1,nTotCol,EOT,1,_Ligne-1)
    FIN
     :nbCols = nTotCol
SINON
    nTotCol=:nbCols
FIN
POUR C=nTotCol+1 A nTotCol
    :Cell[_Ligne,C] = EOT
FIN
POUR C=nTotCol A 1 PAS -1
    SI :bSansEspace ALORS
         :Cell[ Ligne, C] = SansEspace(ExtraitChaîne(sL, C, : sSeparatorX))
    SINON
         :Cell[ Ligne, C] = ExtraitChaîne(sL, C,:sSeparatorX)
    FIN
FIN
// Pas plus rapide (A tester sans le ChaineOccurrence)
// nF, nD sont entiers = 1<br>// POUR C=1 A nTotCol-1
// POUR C=1 A nTotCol-1<br>// nF=Position(sL,:
// nF=Position(sL,:sSeparatorX,nD)<br>// :Cell[_Ligne,C] = sL[[nD a nF-1<br>// nD=nF+nlS
\frac{1}{2} :Cell[_Ligne,C] = sL[[nD a nF-1]]
// nD=nF+nlS
```

```
\frac{1}{1} FIN
    :Cell[ Ligne, nTotCol] = sL[[nD a]]
```
#### FIN

## Méthode DeleteOptBegin

// Résumé : Optimise la suppression en cas d'utilisation multiple (raye la ligne au lieu de supprimer réellement, plus forcement utile apres Windev 10) // Syntaxe : // DeleteOptBegin ()  $\frac{1}{2}$ // Paramètres :  $\frac{1}{2}$ Aucun // Valeur de retour :  $\!/\!$ Aucune  $\frac{1}{2}$ // Exemple : // cTab:DeleteOptBegin() // POUR L=1 a cTab:nbLines SI  $crab:Cellule[L,1] = "TRUE" ALORS$  $//$  $\frac{1}{2}$  $crab:Del(L)$  $\!/\!$  $FIN$  $//$  FIN // cTab:DeleteOptEnd()

PROCEDURE PUBLIQUE DeleteOptBegin()

#### :bDeleting  $= Vrai$ : $nFirstLineDel = 0$

## Méthode DeleteOptEnd

// Résumé : supprime les lignes rayées // Syntaxe : // DeleteOptEnd ()  $\left| \right|$ // Paramètres :  $\frac{1}{2}$ Aucun // Valeur de retour :  $\frac{1}{2}$ Aucune  $\frac{1}{2}$ // Exemple : // DeleteOptBegin()  $// \ldots$  $//$  Del $()$  $// Del()$  $//$  $\sim$ // DeleteOptEnd() PROCEDURE PUBLIQUE DeleteOptEnd() //:JaugeMinMax(:nFirstLineDel,:nbLines) L est entier C est entier bDel est booléen nbDeleted est entier nTotLig, nTotCol est entier L=:nFirstLineDel **BOUCLE** SI L > : nbLines OU L <= 0 ALORS SORTIR FIN SI : Cell [L, 1] = "[%¤'DELETED'¤%]" ALORS nbDeleted++  $bbel=Vrai$ // Suppression Memos de la ligne SI :bUseMemo ALORS :MemoDel(L) FIN SINON

 $bbel = Faux$ 

FIN

 $15$ 

```
SI (PAS bDel) ET nbDeleted>0 ALORS
        nTotCol=:nbCols
        POUR C=1 A nTotCol
            :Cell[L-nbDeleted, C] = :Cell[L, C]
        FIN
   FTN
   T_{1}++
    SI (L modulo : nJaugeMinStep = 0) : JaugeSet (L)
FIN
nTotLig=:nbLinesPOUR L=(:nbLines-nbDeleted+1) A nTotLig
   :SetLine(L, \square^n)FTN
:nbLines-=nbDeleted
SI : nbCoIs = 0 ALORSSI EnModeTest() Trace("cTxt:EndDelete()","Attention :nbCols = 0 !")
FIN
Dimension(:Cell,:nbLines,:nbCols)
:bDeleting
               = Faux:nFirstLineDel = 0
```

```
//:JaugeMinMax(0,:nbLines)
```
### Méthode ReverseLines

```
// Résumé : Inverse l'ordre des lignes du tableau
// Syntaxe :
// ReverseLines ()
\frac{1}{2}// Paramètres :
   Aucun
// Valeur de retour :
\frac{1}{2}Aucune
\frac{1}{2}// Exemple :
  Indiquez ici un exemple d'utilisation.
\frac{1}{2}\frac{1}{\sqrt{2}}PROCEDURE ReverseLines()
//A FAIRE: Verifier avec entete
L.C sont entiers
tLineTmp est un tableau dynamique = allouer un tableau de : nbCols chaînes
nTotLiq est entier=PartieEntière(:nbLines/2)
nTotCol est entier=:nbCols
POUR L=1 A nTotLig
    // Appeler : SwapLine() réduit de 20% les performances (bizarre)
    POUR C=1 A nTotCol
        tLineTmp[C] = :Cell[L,C]
        :Cell[L,C] = :Cell[:nbLines-L+1,C]
         :Cell[:nbLines-L+1,C] = tLineTmp[C]
    FIN
    SI : bUseMemo ALORS
        :MemoMove(L, 0, :nbLines+1)
        :MemoMove(:nbLines-L+1,0,L)
        :MemoMove(:nbLines+1,0,L)
    FTN
```
#### FIN

libérer tLineTmp

### Méthode GetTxt

```
// Résumé : Renvoie le tableau complet sous forme de chaine, séparés par les séparateurs définis
// Syntaxe :
//[ <Résultat> = ] GetTxt ( [<bWithEntete> est booléen])
\sqrt{2}// Paramètres :
   bWithEntete (booléen - valeur par défaut=0) : < indiquez ici le rôle de bWithEntete >
// Valeur de retour :
                   <indiquez ici les valeurs possibles ainsi que leur interprétation>
\frac{1}{2}chaîne :
//// Exemple :
  Indiquez ici un exemple d'utilisation.
FONCTION PUBLIQUE GetTxt (bWithEntete est booléen=Faux)
sRes est chaîne
SI bWithEntete ALORS
   Sres += : GetEntete() +: sSeparatorY
FIN
SI : bCSVQuotes ALORS
   sRes+=TableauVersCSV(:Cell,:sSeparatorY)
STNON
   sRes+=TableauVersChaîne(:Cell,:sSeparatorY,:sSeparatorX)
FIN
//Windev 10:
//nTotLig=:nbLines
//POUR L=1 a nTotLig
// Sres += :Line(L)+:sSeparatorY
//FTN//SI Sres <> "" ALORS
```

```
// Sres = Sres[[a Taille(Sres)-Taille(:sSeparatorY)]]
//FIN
```
### RENVOYER sRes

### Méthode FormatLine

```
// Résumé : Renvoie une chaine formatée avec le séparateur horizontal (multi paramètres)
// Syntaxe :
//[ \langleRésultat> = ] FormatLine ([...])
\frac{1}{2}// Paramètres :
\frac{1}{2}Aucun
// Valeur de retour :
   chaîne :
                 <indiquez ici les valeurs possibles ainsi que leur interprétation>
//// Exemple :
// oTxt:Add(oTxt:FormatLine(A,B,C))
\frac{1}{2}//FONCTION PUBLIQUE
FormatLine(C1, C2=EOT, C3=EOT, C4=EOT, C5=EOT, C6=EOT, C7=EOT, C8=EOT, C9=EOT, C10=EOT, C11=EOT, C12=EOT
, C13=EOT, C14=EOT, C15=EOT, C16=EOT, C17=EOT, C18=EOT, C19=EOT, C20=EOT)
```
### FONCTION PUBLIQUE FormatLine (\*)

```
sRes est chaîne
//sParam est une chaîne
\frac{1}{2}//N est entier
//POUR N = 1 A 20
   sParam={" C"+N, indVariable}
   SI sParam = EOT ALORS SORTIR
    sRes += (sParam + : sSeparatorX)
\frac{1}{2}//FINPOUR N = 1 A MesParamètres.. Occurrence<br>sRes += (MesParamètres [N] + :sSeparatorX)
FIN
sRes = sRes[[A Taille(sRes)-Taille(:sSeparatorX)]]
```
RENVOYER SRes

### Méthode FindInCol

// Résumé : Recherche simplifiée, pas besoin de passer des paramètres en tant que variable de retour pour obtenir la ligne du résultat (pas la colonne) // Syntaxe : //[<Résultat> = ] FindInCol (< sRech> est chaîne, < nCol> est entier [, < Options> est entier [, < nLineMin> est entier [, < nLineMax> est entier]]]) // Paramètres : sRech (chaîne) : Chaine recherchée  $\frac{1}{2}$ nCol (entier) : Numéro de la colonne pour la recherche -<br>
Coptions (entier - valeur par défaut=0) : SansCasse/MotComplet -infinemin (entier - valeur par defaut=1) : Janscasse/FlotComplet<br>- Indinemin (entier - valeur par défaut=1) : Indice de début de la recherche -<br>nLineMax (entier) : Indice de fin de la recherche // Valeur de retour : // entier : Le Résultat est le numéro de ligne ou 0 si non trouvé //// Exemple : Indiquez ici un exemple d'utilisation. FONCTION PUBLIQUE FindInCol(\_sRech est chaîne,\_nCol est entier,\_Options est entier=0,\_nLineMin est entier=1, nLineMax est entier=:nbLines) L, C sont entiers SI C>:nbCols ALORS RENVOYER 0 FIN SI \_nLineMin>:nbLines ALORS RENVOYER 0 FIN SI PAS : Find(\_sRech, L, C,\_nLineMin,\_nLineMax,\_nCol,\_nCol,\_Options) ALORS RENVOYER<sup>0</sup> **FTM** RENVOYER L

#### Méthode JaugeMinMax  $\left( \quad \right)$

```
PROCEDURE PROTÉGÉE JaugeMinMax ( Min, Max, Val=0)
SI : bLinux ALORS RETOUR
OUAND EXCEPTION
     ExceptionActive()
     : NOM JAUGE = "RETOUR
FIN
SI :NOM JAUGE <> "" ALORS
     \{:\overline{NOM} \text{ JAUGE},\text{indChamp}\}\text{. BorneMin} = \text{Min}<br>\{:\overline{NOM} \text{ JAUGE},\text{indChamp}\}\text{. BorneMax} = \text{Max}{:NOM_JAUGE, indChamp}..Valeur = Val
      :MultitachePerso()
SINON SI : bJauqeWD ALORS
     Jauge ( Val, Max)
FIN
```
### Méthode JaugeSet

```
PROCEDURE PROTÉGÉE JaugeSet ( Val)
```

```
SI : bLinux ALORS RETOUR
```

```
SI :NOM JAUGE <> "" ALORS
    {: NOM JAUGE, indChamp}..Valeur = Val
SINON SI :bJaugeWD ALORS
   Jauge ( Val)
FTN
//test nécessaire en linux
SI :nModeMultitache>=0 ALORS
    :MultitachePerso()
FIN
```
#### Méthode MultitachePerso €

PROCEDURE PROTÉGÉE MultitachePerso()

```
SI : bLinux ALORS RETOUR
SELON : nModeMultitache
    CAS -1//linux par ex.
    CAS 0
        Multitâche()
    CAS<sub>1</sub>MultitâcheRepeint()
    CAS 2
        Multitâche (-1)
FIN
```
#### Méthode GetEntete

```
Résumé : Renvoie la ligne d'entete
   Syntaxe :
//[<Résultat> = ] GetEntete ( [< nColDeb> est entier [, < nColFin> est entier]])
\frac{1}{2}// Paramètres :
   _nColDeb (entier - valeur par défaut=1) : <indiquez ici le rôle de nColDeb>
\frac{1}{2}nColFin (entier) : <indiquez ici le rôle de _nColFin>
// Valeur de retour :
   chaîne : <indiquez ici les valeurs possibles ainsi que leur interprétation>
\frac{1}{2}//// Exemple :
// Indiquez ici un exemple d'utilisation.
PROCEDURE PUBLIQUE GetEntete ( nColDeb est entier=1, LOCAL nColFin est entier=: nbCols)
sRes est chaîne
    est entier
\subsetSI _nColFin=0 ALORS
    _nColFin=:nbCols
FTN//le tableau : Head est mono dimension donc tiNombreLignes
\texttt{nColFin = Min}(\texttt{nColFin}, \texttt{TableaunIn}(\texttt{:Head}, \texttt{tillimension})POUR C=_nColDeb A _nColFin<br>SI :Head[C] = \overline{EOT} ALORS
        SORTIR
    SINON
        sRes += : Head[C]+: sSeparatorX
    FINFIN
// Retrait du dernier séparateur horizontal
SI Sres <> "" ALORS
    Sres = Sres[[ A Taille(Sres)-Taille(:sSeparatorX)]]
FIN
```
 $cT<sub>X</sub>$ 

#### RENVOYER Sres

```
Méthode ExtractEntete
```

```
Résumé : Similaire à ExtractCol, mais pour l'entete (titres des colonnes par exemple)
// Syntaxe :
// ExtractEntete ()
\frac{1}{2}// Paramètres :
\frac{1}{2}Aucun
// Valeur de retour :
\frac{1}{2}Aucune
//// Exemple :
// Indiquez ici un exemple d'utilisation.
PROCEDURE PROTÉGÉE ExtractEntete()
// Découpe : Cell[ Ligne, 1] vers la ligne
C, nTotCol sont entiers
sL sont chaînes
SI TableauInfo(:Head, tiNombreTotal) >0 ALORS
    SL = :Head[1]\texttt{FIN}SI :bCSVQuotes ALORS
    sL=Remplace(sL, "¤TAB¤", : sSeparatorX)
FIN
//MODE NORMAL MULTICOLONNE
nTotCol = ChaîneOccurrence(sL, :sSeparatorX) + 1
SI nTotCol > :nbCols ALORS
    :Resize(:nbLines,nTotCol)
FIN
POUR C=: nbCols A 1 PAS -1
    : Head [C] = ExtraitChaîne (sL, C, : sSeparatorX)
FIN
   Méthode SetLine
( )
// Résumé : Affecte une ligne existante et en extrait les colonnes
// Syntaxe :
//[<Résultat> = ] SetLine (<_Indice> est entier, <_Text> est chaîne)
\sqrt{2}// Paramètres :
   _Indice (entier) : <indiquez ici le rôle de _Indice>
```
-<br>Text (chaîne) : Texte à affecter à la ligne  $\frac{1}{2}$ 

```
// Valeur de retour :
\frac{1}{2}booléen : // Aucune
//// Exemple :
```
Indiquez ici un exemple d'utilisation.  $\frac{1}{2}$ 

PROCEDURE PUBLIQUE SetLine ( Indice est entier, Text est chaîne)

```
// Suite à un problème de sélection très rapide,
// il faut attendre la fin du traitement précédent sinon la variable Indice = 0
SI Indice <= 0 OU Indice > : nbLines ALORS RENVOYER Faux
```

```
:Cell[ Indice, 1] = Remplace ( Text, : sSeparatorY, "¤RC¤")
:ExtractCol( Indice)
```
RENVOYER Vrai

 $\frac{1}{2}$ 

### Méthode GetKeyValue

// Résumé : Methode similaire aux tableaux associatifs, inexistants à l'époque // Syntaxe : //[<Résultat> = ] GetKeyValue (< sKey> est chaîne [, < nColRetour> est entier [, < nOptions> est entier]]) // // Paramètres : \_sKey (chaîne) : Valeur de cellule recherchée dans la première colonne / \_nColRetour (entier - valeur par défaut=2) : Colonne du Résultat à récupérer -<br>InOptions (entier - valeur par défaut=Sanscasse) : SansCasse ou non // Valeur de retour : // Type chaine : Contenu de la cellule de la colonne résultat //// Exemple : // Indiquez ici un exemple d'utilisation. // FONCTION PUBLIQUE GetKeyValue(\_sKey est chaîne,\_nColRetour est entier=2,\_nOptions est entier=*SansCasse*)

```
L est entier = :FindInCol(_sKey,1,_nOptions)
SI L > 0 ALORS
   RENVOYER :Cell[L,_nColRetour]
FIN
```
RENVOYER *EOT*

### Méthode AddTxt

```
Résumé : Ajoute du contenu au tableau existant, parsé automatiquement
// Syntaxe :
//AddTxt (< Text> est chaîne)
//
// Paramètres :
    Text (chaîne) : <indiquez ici le rôle de Text>
// Valeur de retour :
   Aucune
//// Exemple :
// Indiquez ici un exemple d'utilisation.
//
PROCEDURE PUBLIQUE AddTxt ( Text est chaîne)
// Ajoute un nouveau bloc (une ou plusieurs lignes)
oTmpTxt est un cTxt("",:sSeparatorY,:sSeparatorX)<br>oTmpTxt:nFixedColumns = :nFixedColumns
oTmpTxt:nFixedColumns = :nFixedColumns
oTmpTxt:nModeMultitache = :nModeMultitache
oTmpTxt:sIgnoredLinesComment = :sIgnoredLinesComment
oTmpTxt:bIgnoreLignesVides = :bIgnoreLignesVides
oTmpTxt:bIgnoreLignesVides = :bIgnoreLignesVides
SI :nbLines=0 ET :Head[1]="" ALORS
    oTmpTxt:nEnteteLine = :nEnteteLine
FIN
oTmpTxt:Parse(_Text)
SI oTmpTxt:Head[1]<>"" ALORS
    :Head[1] = oTmpTxt:GetEntete()
    :ExtractEntete()
    :nbEnteteLines = oTmpTxt:nbEnteteLines
FIN
L,C sont entiers
SI oTmpTxt:nbCols > :nbCols ALORS
    :nbCols = oTmpTxt:nbCols
FIN
Dimension(:Cell,:nbLines+oTmpTxt:nbLines,:nbCols)
POUR L=oTmpTxt:nbLines A 1 PAS -1 //boucle inversée pour optimisation de la boucle (A)
    POUR C=oTmpTxt:nbCols A 1 PAS -1
        :Cell[:nbLines+L,C] = oTmpTxt:Cell[L,C]
    FIN
FIN
:nbLines += oTmpTxt:nbLines
```

```
SI: nbCols > oTmpTxt: nbCols ALORS
   :FillCols(oTmpTxt:nbCols+1,:nbCols,EOT)
ETM
```
### Méthode FiltreByCol

```
// Résumé : Supprime toutes les lignes dont la valeur de la colonne <nCol> ne correspond pas à
<sValFiltre>
// Syntaxe :
//[<Résultat> = ] FiltreByCol (< sValFiltre> est chaîne [, < nCol> est entier [, < Options> est
entier]])
..<br>// Paramètres :
    _sValFiltre (chaîne) : Valeur de la colonne à filtrer
   -<br>
nCol (entier - valeur par défaut=1) : Colonne de la valeur à filtrer
     Options (entier - valeur par défaut=0) : SansCasse/MotComplet
// Valeur de retour :
// entier : //nombre de lignes du tableau
//// Exemple :
// Indiquez ici un exemple d'utilisation.
PROCEDURE PUBLIQUE FiltreByCol( sValFiltre est chaîne, nCol est entier=1, Options est entier=0)
:DeleteOptBegin()
L est entier
bDel est un booléen
nTotLig est entier=:nbLines
POUR L=1 A nTotLiq
    bbel = VraiSELON Options
        CA\overline{S}<sup>0</sup>
             //Recherche Stricte
            SI :Cell[L,_nCol] = _sValFiltre ALORS
                bbel = \overline{Faux}FIN
        CAS SansCasse
             //Recherche sans attention aux Min/Maj et Espaces
            SI :Cell[L,_nCol] ~= _sValFiltre ALORS<br>bDel = FauxFTN
        AUTRES CAS
            //MotComplet/DepuisDebut/DepuisFin (ou combinaisons)
            SI Position(:Cell[L, nCol], sValFiltre, 1, Options) > 0 ALORS
                bbel = FauxFIN
    FIN
    SI bDel ALORS
        : Del(L)\texttt{FIN}FIN
:DeleteOptEnd()
RENVOYER : nbLines
```
#### Méthode FiltreByLine

```
// Résumé : Supprime toutes les lignes dont la valeur de la ligne ne correspond pas à <sValFiltre>
// Syntaxe :
//[<Résultat> = ] FiltreByLine (< sValFiltre> est chaîne [, < Options> est entier])
\frac{1}{2}// Paramètres :
   sValFiltre (chaîne) : Valeur à filtrer
\left| \right|-<br>Coptions (entier - valeur par défaut=0) : <indiquez ici le rôle de Options>
// Valeur de retour :
   entier : //
\frac{1}{2}Aucune
//// Exemple :
\frac{1}{2}Indiquez ici un exemple d'utilisation.
\frac{1}{2}PROCEDURE PUBLIQUE FiltreByLine ( sValFiltre est chaîne, Options est entier=0)
:DeleteOptBegin()
L est entier
bDel est un booléen
nTotLig est entier=:nbLines
POUR L=1 A nTotLig
    bbel = VraiSELON Options
        CA\overline{S}<sup>0</sup>
             //Recherche Stricte
            SI :Line(L) = sValFiltre ALORS
                 bbel = FauxFIN
        CAS SansCasse
             //Recherche sans attention aux Min/Maj et Espaces
             SI : Line (L) \sim = _sValFiltre ALORS
                 bbel = FauxFIN
        AUTRES CAS
             //MotComplet/DepuisDebut/DepuisFin (ou combinaisons)
             SI Position(:Line(L), _sValFiltre, 1, _Options) > 0 ALORS
                 bbel = FauxFIN
    T T NSI bDel ALORS
        : Del(L)FIN
```
#### $\text{FIN}$

:DeleteOptEnd()

RENVOYER : nbLines

#### Méthode SetKeyValue

FONCTION PUBLIQUE SetKeyValue ( sKey est chaîne, LOCAL \_sValue est chaîne, \_nCol est entier=2, \_nOptions est entier=0, bDelIfEmpty est booléen=Faux)

```
L est entier = : FindInCol(SKey, 1, nOptions)
SI L > 0 ALORSSI _bDelIfEmpty ET _sValue="" ALORS
        \overline{\cdot}:Del(L)SINON
        :Cell[L, Ncol] =sValue
         :ExpandCol(L,_nCol)
    FIN
SINON
    SI PAS bDelIfEmpty ALORS
        : Add ( sKey+Répète (: sSeparatorX, nCol-1) + sValue)
    FTN
FINRENVOYER Vrai
```
### Méthode ExpandCol

PROCEDURE PUBLIQUE ExpandCol( Line est entier, Col est entier)

// Si la cellule contient un SeparatorX, il l'éclate sur les cellules de droite

// Si deja dans la derniere col. ou plus on n'eclate pas plus SI Col >=: nFixedColumns ALORS RETOUR

```
C, nColCol, nTotCol sont entiers
sCell est chaîne = : Cell[ Line, Col]
```
nColCol = ChaîneOccurrence(sCell,:sSeparatorX) + 1

```
SI nColCol = 1 ALORS RETOUR
```

```
nTotCol = Col-1+nColCol
```

```
SI nTotCol > :nbCols ALORS
   Dimension(:Cell,:nbLines,nTotCol)
   Dimension(:Head,:nbCols)
      On remplit de EOT 1(a/es) nouvelle(s) colonne(s) ajoutée(s)
    :FillCols(:nbCols+1,nTotCol,EOT)
    :nbCols = nTotColFIN
```

```
Col PAS -1
POUR C=nTotCol A
    :Cell[ Line, C] = ExtraitChaîne (sCell, C, : sSeparatorX)
FIN
```
#### Méthode FillCol

PROCEDURE PUBLIQUE FillCol( nCol est entier, Text est chaîne, nLineMin est entier=1, nLineMax est entier  $=:\n *nblines*\n$ 

L est entier

```
POUR L=_nLineMin A __nLineMax<br>:Cell[L,_nCol] = _Text
FTN
```
#### Méthode FillCols

PROCEDURE PUBLIQUE FillCols(\_nColMin est entier=1,LOCAL \_nColMax est entier=:nbCols, \_Text="", \_nLineMin est entier=1, nLineMax est entier=: nbLines)

C est entier

```
POUR C= nColMin A nColMax
   :FillCol(C, Text, nLineMin, nLineMax)
FIN
```
Méthode TraceTxt

```
Résumé : Affiche le contenu du tableau dans une Trace Windev, avec colonnage
  Syntaxe :
//[<Résultat> = ] TraceTxt ( [<bAvecMemo> est booléen [, <nLineMin> est entier [, <nLineMax> est entier
[, <nColMin> est entier [, <nColMax> est entier]]]]])
// Paramètres :
   bAvecMemo (booléen - valeur par défaut=0) : <indiquez ici le rôle de bAvecMemo>
   nLineMin (entier - valeur par défaut=1) : <indiquez ici le rôle de nLineMin>
   nLineMax (entier) : <indiquez ici le rôle de nLineMax>
   nColMin (entier - valeur par défaut=1) : <indiquez ici le rôle de nColMin>
   nColMax (entier) : <indiquez ici le rôle de nColMax>
// Valeur de retour :
\frac{1}{2}Type indéterminé :
                          <indiquez ici les valeurs possibles ainsi que leur interprétation>
//// Exemple :
// Indiquez ici un exemple d'utilisation.
```
PROCEDURE PUBLIQUE TraceTxt(bAvecMemo est booléen=Faux, nLineMin est entier=1, nLineMax est entier=: nbLines, nColMin est entier=1, LOCAL nColMax est entier=:nbCols)

cTx1

```
cTxt
```

```
// Affiche le contenu dans une Trace tabulée
SI: nbLines = 0 ALORS RENVOYER FauxtTailleCols est un tableau de :nbCols entiers
nTotLen, nTotLig est un entier
L, C est entier
sL est chaîne
sM, sMemo est chaîne
bMemo est booléen
SI : nbEnteteLines>0 ALORS
    Trace(Remplace(:GetEntete(),:sSeparatorX,"|"))
FTN
ST nLineMin=0 ALORS
   nLineMin = 1
FTN
SI nLineMax=0 ALORS
   nLineMax = :nbLinesFIN
POUR C=nColMin A nColMax<br>tTailleCols[C] = :GetMaxColLen(C, Vrai, nLineMin, nLineMax)
    nTotLen+=tTailleCols[C]
FIN
Trace (Répète ("-", nTotLen+:nbCols+1))
nTotLig=Min(nLineMax,:nbLines)
POUR L=Min(nLineMin,:nbLines) A nTotLig
    SL = " > 0SM = "1"bMemo = FauxPOUR C=nColMin A
                        nColMax
        SI : bUseMemo ET bAvecMemo ALORS
            sMemo = : MemoGet (L, C)\texttt{FIN}SI :Cell[L,C] = EOT ALORS
            sL += Répète ("#", tTailleCols[C]) +" | "
        SINON
            SI PAS : bCSVQuotes ALORS
                sL += Complète(:Cell[L,C], tTailleCols[C]) +"|"
            SINON
                 sL += Complète (Remplace (Remplace (:Cell[L,C], RC, "¤"), TAB, "§"), tTailleCols[C]) +"|"
            FIN
        FIN
        SI : bUseMemo ET bAvecMemo ALORS
            SI sMemo = "" ALORS
                 sM += Répète ("#", tTailleCols[C]) +"|"
            SINON
                bMemo = VraisM += Complète (Gauche (sMemo, tTailleCols[C]), tTailleCols[C]) +"|"
            FINFIN
    FTN
    SI : bUseMemo ET bAvecMemo ALORS sL += "// "+: MemoGet (L)
    Trace (sL)
    SI: bUseMemo ET bAvecMemo ET bMemo ALORS Trace (sM)
FIN
Trace (Répète ("-", nTotLen+: nbCols+1))
RENVOYER : nbLines
```
#### Méthode GetMaxColLen

```
FONCTION GetMaxColLen (Col est entier, bForTracing est booléen=Faux, LOCAL nLineMin est entier=1, LOCAL
nLineMax est entier=: nbLines)
```

```
L, nRes est entier
```

```
SI bForTracing ALORS
   POUR L= nLineMin A nLineMax
       nRes = Max(nRes, Taille(Remplec;Cell[L, Col], EOT, "<EOT</sup>))FIN
SINON
   POUR L= nLineMin A nLineMax
       nRes = Max(nRes, Taille(:Cell[L, Col]))FINFTN
```
RENVOYER nRes

## Méthode TxtVersZMem

PROCEDURE PUBLIQUE TxtVersZMem(\_ZMem,\_nColCle est entier=1,\_SeparatorX=:sSeparatorX, bClearZMem=Faux)

```
: JaugeMinMax (0, : nbLines)
```

```
L, C, nSepLen sont entier
sValRetour sont chaînes
nSepLen = Taille(_SeparatorX)
bResult est entier = Vrai
```

```
SI bClearZMem ALORS
    MemCrée (_ZMem)
FIN
```
POUR L=1 A :nbLines

```
sValReturn = "POUR C=1 A :nbCols<br>SI C <> _nColCle sValRetour += :Cell[L,C]+_SeparatorX
FTN
SI sValRetour <> "" ALORS
    sValRetour = Gauche (sValRetour, Taille (sValRetour) -nSepLen)
{\tt FIN}bResult = bResult ET MemAjoute( ZMem, : Cell[L, nColCle], sValRetour)
```
SI (L modulo : nJaugeMinStep = 0) : JaugeSet (L)

 $\texttt{FIN}$ 

: JaugeSet (0)

RENVOYER bResult

#### Méthode zMemVersTxt

PROCEDURE PUBLIQUE zMemVersTxt ( ZMem, bCleZMem=Vrai, bValRetourZMem=Vrai, bClearTab=Faux)

: JaugeMinMax (0, MemOccurrence ( ZMem) )

```
// Transfere le contenu d'une zone mémoire
L est entier
S est chaîne
```
SI PAS bClearTab ALORS

// On ajoute au tableau

```
MemPremier ( ZMem)
TANTQUE PAS MemEnDehors ( ZMem)
    T_1 + +MemPositionne (_ZMem, L)
    S = 0.0SI bCleZMem ALORS
        S += MemValClé ( ZMem)
```

```
SI bValRetourZMem ALORS
                S += :sSeparatorX
            FIN
        FIN
        SI bValRetourZMem ALORS
            S += MemRecupère ( ZMem, L)
        FIN
        :Add(S)
        MemSuivant(_ZMem)
        SI (L modulo :nJaugeMinStep = 0) :JaugeSet(L)
    FIN
SINON
    // On crée le tableau
    :Reset()
    :nbLines = MemOccurrence( ZMem)
    Dimension(:Cell,:nbLines, \overline{2})
    MemPremier(_ZMem)
    TANTQUE PAS MemEnDehors(_ZMem)
        L++MemPositionne ( ZMem, L)
        S = """
        SI bCleZMem ALORS
            S += MemValClÈ(_ZMem)
            SI bValRetourZMem ALORS
                S += :sSeparatorX
            FIN
        FIN
        SI bValRetourZMem ALORS
            S += MemRecupère(_ZMem, L)
        FIN
        :Cell[L,1] = S
        MemSuivant(_ZMem)
        SI (L modulo :nJaugeMinStep = 0) :JaugeSet(L)
    FIN
```
:ExtractCols()

### FIN

:JaugeSet(0)

## Méthode Clear

```
PROCEDURE PUBLIQUE Clear(_bHeadToo=Faux)
```

```
// Vide le tableau mais garde le nb de colonnes et l'entete
:nbCols=Max(:nbCols,1)
:nbLines=0
QUAND EXCEPTION DANS
    TableauSupprimeTout(:Cell)
FAIRE
    ExceptionActive()
FIN
//SI TableauInfo(:Cell,tiNombreLignes) > 0 ALORS
// Dimension(:Cell,1,:nbCols)<br>// :SetLine(1."")
   : SetLine(1, "")//fin
QUAND EXCEPTION DANS
   Dimension(:Memo,0)
FAIRE
    ExceptionActive()
FIN
```

```
:nMemoCount = 0
:bUseMemo = Faux
:nCRCInput = 0<br>:sID Input = ""
: sID_Input
SI bHeadToo ALORS
    \cdotHead[1]=""
    :ExtractEntete()
FIN
```
#### Méthode MemAjoute

PROCEDURE PUBLIQUE MemAjoute(sZoneMem, sValAjoutee, sValRetour)

// Pour compatibilité avec MemAjoute

// Ex: MemAjoute("truc","ValAjoutee","ValRetour") << Nom zone mem ignorÈ :Add(sValAjoutee+:sSeparatorX+sValRetour) :nMemEnCours = :nbLines

//pour desactivation warning variable non utilisée SI sZoneMem="" ALORS FIN

#### Méthode MemModifie

FONCTION PUBLIQUE MemModifie(sZoneMem, sValAjoutee, sValRetour, nIndice est entier)

```
// Pour compatibilité avec MemModifie
```
// Ex: MemModifie("truc","ValAjoutee","ValRetour") << Nom zone mem ignorÈ :nMemEnCours = nIndice

:SetLine(nIndice,sValAjoutee+:sSeparatorX+sValRetour)

RENVOYER :MemPositionne(sZoneMem,nIndice)

### Méthode MemSupprime

```
PROCEDURE PUBLIQUE MemSupprime(sZoneMem,nIndice est entier)
```

```
// Pour compatibilité avec MemSupprime
// Ex: MemModifie("truc","ValAjoutee","ValRetour") << Nom zone mem ignorÈ
:nMemEnCours = nIndice-1
:Del(nIndice)
//pour desactivation warning variable non utilisée
SI sZoneMem="" ALORS
```
FIN

#### Méthode MemRecupère

FONCTION PUBLIQUE MemRecupère(sZoneMem, nIndice est entier)

```
// Pour compatibilité avec MemRecupère
sRes est chaîne
C est entier
POUR C=2 _A_ :nbCols
    SI :Cell[nIndice,C] = EOT ALORS SORTIR
    sRes += :Cell[nIndice,C]+:sSeparatorX
FIN
SI sRes <> "" ALORS
    sRes = Gauche(sRes, Taille(sRes)-Taille(:sSeparatorX))
FIN
//pour desactivation warning variable non utilisée
SI sZoneMem="" ALORS
FIN
```
#### RENVOYER sRes

#### Méthode MemValClé

FONCTION PUBLIQUE MemValClÈ(\*)

```
// Pour compatibilité avec MemValClé
```

```
SI :nMemEnCours > :nbLines ALORS
   RENVOYER ""
```
FIN

RENVOYER :Cell[:nMemEnCours,1]

#### Méthode MemOccurrence  $($ )

FONCTION PUBLIQUE MemOccurrence(\*)

```
// Pour compatibilité avec MemOccurrence
```
RENVOYER :nbLines

### Méthode MemPositionne

FONCTION PUBLIQUE MemPositionne(sZoneMem,nIndice est entier)

```
// Pour compatibilité avec MemPositionne
```

```
SI nIndice <= :nbLines ALORS
    :nMemEnCours = nIndice
   RENVOYER : MemRecupère (sZoneMem, nIndice)
SINON
   RENVOYER ""
FIN
```
### Méthode MemEnCours

FONCTION PUBLIQUE MemEnCours(sZoneMem)

```
// Pour compatibilité avec MemEnCours
//pour desactivation warning variable non utilisée
SI sZoneMem="" ALORS
FIN
```
RENVOYER :nMemEnCours

#### Méthode MemSuivant

FONCTION PUBLIQUE MemSuivant(sZoneMem)

```
// Pour compatibilité avec MemSuivant
```

```
:bMemEnDehors = Faux
```

```
SI :nMemEnCours < :nbLines ALORS
    :nMemEnCours++
   RENVOYER :MemRecupËre(sZoneMem,:nMemEnCours)
SINON
    :bMemEnDehors = Vrai
   RENVOYER ""
FIN
```
#### Méthode MemPrécédent

FONCTION PUBLIQUE MemPrécédent (sZoneMem)

```
// Pour compatibilité avec MemPrécédent
```

```
:bMemEnDehors = Faux
```

```
SI :nMemEnCours > 1 ALORS
    :nMemEnCours--
    RENVOYER : MemRecupère (sZoneMem, : nMemEnCours)
SINON
    :bMemEnDehors = Vrai
    RENVOYER ""
FIN
```
#### Méthode MemRecherche

```
FONCTION PUBLIQUE MemRecherche(sZoneMem,sValRech,bElement=Vrai)
```

```
// Pour compatibilité avec MemRecherche
:bMemTrouve = Faux
:bMemEnDehors = Faux
SELON bElement
   CAS Vrai
        :nMemEnCours = :FindInCol(sValRech, 1)
        SI :nMemEnCours = 0 ALORS
            :bMemEnDehors = Vrai
            RENVOYER ""
        SINON
            :bMemTrouve = Vrai
            RENVOYER : MemValClé(sZoneMem)
            RENVOYER :MemPositionne(sZoneMem,:nMemEnCours)
        FIN
   CAS Faux
        :nMemEnCours = :FindInMultiCol(sValRech, 2)
        SI :nMemEnCours = 0 ALORS
            :bMemEnDehors = Vrai
            RENVOYER -1
        SINON
            :bMemTrouve = Vrai
            RENVOYER :nMemEnCours
        FIN
FIN
```

```
RENVOYER Faux
```
### Méthode MemTrie

```
PROCEDURE PUBLIQUE MemTrie(sZoneMem,bSens=Vrai,bElement=Vrai)
SI bElement ALORS
   :Sort(1,bSens)
SINON
   C est entier
   POUR C=:nbCols A 2 PAS -1
       :Sort(C,bSens)
   FIN
FIN
//pour desactivation warning variable non utilisée
SI sZoneMem="" ALORS
FIN
```
#### Méthode FindInMultiCol

FONCTION PUBLIQUE FindInMultiCol( sRech, nColDeb est entier=1, LOCAL nColFin est entier=0, nLineMin est entier=1, LOCAL nLineMax est entier=0)

```
// Recherche dans un bloc de colonnes
```

```
nLineMax=0 ALORS
-\underset{\text{FIN}}{\underbrace{\text{minmax} - \text{v AlORS}}}STSI _nColFin=0 ALORS
\begin{array}{cccc}\n & -\cdots - & \text{ALORS} \\
 & -\text{nColFin} = : \text{nbCols} \\
\text{FIN} & & \end{array}sBloc est chaîne
L, C est entier
POUR L= nLineMin A :nbLines
      POUR C=_nColDeb A _nColFin<br>SI :Cell[L,C] = EOT ALORS SORTIR
            \text{shloc} += :\text{Cell}[L, C] +: \text{SeparatorX}FIN
      SI sBloc <> "" ALORS
           sbloc = Gauche(sbloc, Taille(sbloc)-Taille(:sSeparatorX))
      ETN
      SI sBloc = sRech ALORS
            RENVOYER L
      FTN
```
#### FIN

RENVOYER 0

#### Méthode Premier

```
// Résumé : Positionne le curseur : EnCours sur la première ligne, et renvoie le contenu de la colonne
spéficifiée ou la ligne sinon
// Syntaxe :
//[ \langleRésultat> = ] Premier ( \langle nCol> est entier])
\frac{1}{2}// Paramètres :
   nCol (entier - valeur par défaut=0) : <indiquez ici le rôle de nCol>
\frac{1}{2}// Valeur de retour :
    chaîne :
               renvoie le contenu de la colonne <nCol> spéficifiée (ou la ligne par défaut)
//// Exemple :
// Indiquez ici un exemple d'utilisation.
\left| \right|FONCTION PUBLIQUE Premier ( nCol est entier=0)
sRes est chaîne=EOT
SI :nbLines>0 ET :nbCols>= nCol ALORS
    SI nCol = 0 ALORS
        SRes = :Line(1)SINON
        sRes = :Cell[1, nCol]FIN
\texttt{FIN}SI : nbLines<=1 _ET_ sRes _DANS_ ("", EOT) ALORS
    :EnDehors = Vrai: <b>Encours</b> = 0SINON
    :EnDehors = Faux: <b>EnConirs</b> = 1FIN
```
RENVOYER sRes

### Méthode Suivant

```
// Résumé : Positionne le curseur : EnCours sur la ligne suivante, et renvoie le contenu de la colonne
spéficifiée ou la ligne sinon
// Syntaxe :
// [ <RÈsultat> = ] Suivant ( [<nCol> est entier])
//
// Paramètres :
// nCol (entier - valeur par défaut=0) : <indiquez ici le rôle de nCol>
// Valeur de retour :<br>// Type indéterminé
   Type indéterminé : <indiquez ici les valeurs possibles ainsi que leur interprétation>
//
// Exemple :
// Indiquez ici un exemple d'utilisation.
//
PROCEDURE PUBLIQUE Suivant(nCol est entier=0)
SI :EnCours < :nbLines ALORS
   :EnCours++
    :EnDehors = Faux
SINON
    :EnDehors = Vrai
   RENVOYER ""
FIN
SI nCol=0 ALORS
   RENVOYER :Line(:EnCours)
SINON
```
RENVOYER :Cell[:EnCours,nCol] FIN

### Méthode Precedent

```
// RÈsumÈ : Positionne le curseur :EnCours sur la ligne Precedente, et renvoie le contenu de la colonne 
spéficifiée ou la ligne sinon
// Syntaxe :
//[ <RÈsultat> = ] Precedent ( [<nCol> est entier])
//
// Paramètres :
// nCol (entier - valeur par défaut=0) : < indiquez ici le rôle de nCol >
// Valeur de retour
   Type indéterminé : <indiquez ici les valeurs possibles ainsi que leur interprétation>
//// Exemple :
// Indiquez ici un exemple d'utilisation.
//
PROCEDURE PUBLIQUE Precedent(nCol est entier=0)
SI :EnCours > 1 ALORS
   :EnCours--
    :EnDehors = Faux
SINON
   :EnDehors = Vrai
   RENVOYER ""
FIN
SI nCol=0 ALORS
   RENVOYER :Line(:EnCours)
SINON
   RENVOYER :Cell[:EnCours,nCol]
FIN
```
### Méthode Dernier

```
// Résumé : Positionne le curseur : EnCours sur la derniere ligne, et renvoie le contenu de la colonne
spéficifiée ou la ligne sinon
// Syntaxe :
//[ <Résultat> = ] Dernier ( [<nCol> est entier])
\sqrt{2}// Paramètres :
   nCol (entier - valeur par défaut=0) : < indiquez ici le rôle de nCol >
// Valeur de retour :
   Type indéterminé : <indiquez ici les valeurs possibles ainsi que leur interprétation>
//// Exemple :
// Indiquez ici un exemple d'utilisation.
PROCEDURE PUBLIQUE Dernier (nCol est entier=0)
SI: hbLines=0 ALORS
    :EnDehors = Vrai
    :EnCours = 0RENVOYER ""
FIN
:EnDehors = Faux:EnCours = : nbLines
SI nCol=0 ALORS
   RENVOYER : Line (: EnCours)
SINON
   RENVOYER : Cell [: EnCours, nCol]
FINMéthode TableVersTxt
// Résumé : Transfert (en ajout) d'une Table "Graphique" Mémoire vers la classe
```
// Syntaxe : //[<Résultat> = ] TableVersTxt (< TABLE> [, <bReadToo> est booléen [, <br/> <br/> <br/> <br/> <br/>est booléen]]) Paramètres : TABLE : Champ Table  $\frac{1}{2}$ bHeadToo (booléen - valeur par défaut=0) : <indiquez ici le rôle de bHeadToo> bUseLibCol (booléen - valeur par défaut=0) : Nom(faux) ou Libellé(vrai) du titre de la colonne // Valeur de retour Aucune Type indéterminé :  $\frac{1}{2}$ //// Exemple : Indiquez ici un exemple d'utilisation.  $\frac{1}{2}$  $\frac{1}{2}$ PROCEDURE PUBLIQUE TableVersTxt (TABLE, bHeadToo est booléen=Faux, bUseLibCol est booléen=Faux)

RENVOYER Faux

```
L, C sont entiers
nTotLig est entier=TableOccurrence(TABLE)
POUR L=1 A nTotLig
   :Add(Remplace(TABLE[L], TAB, :sSeparatorX))
FTN
C = TableOccurrence( TABLE, to Colonne)SI C > :nbCols ALORS
    Dimension(:Cell,:nbLines,C)
    Dimension(:Head, C)
    :FillCols(:nbCols+1,C)
    :nbCols = CFTN
SI bHeadToo ALORS
   POUR L=1 A C
```

```
SI bUseLibCol ALORS
        : Head[L] = {TableEnumèreColonne( TABLE, L), indChamp}..Libellé
    SINON
        : Head [L] = TableEnumèreColonne ( TABLE, L)
    ETN
FIN
```
**FTN** 

RENVOYER nTotLig

#### Méthode TxtVersTable

```
// Résumé : Transfert (en ajout) de la classe vers une Table "graphique" de type mémoire
// Syntaxe :
//[<Résultat> = ] TxtVersTable (< TABLE> [, <br/>bHeadToo> est booléen [, <nDecaleCol> est entier [,
\langlesPrefix> est chaîne [, \langlesSuffix> est chaîne]]]])
// Paramètres :
   _TABLE : <indiquez ici le rôle de _TABLE>
\frac{1}{2}\frac{1}{2}bHeadToo (booléen - valeur par défaut=0) : Affecte les titres de colonnes (libellé) avec l'entete interne
// nDecaleCol (entier - valeur par défaut=0) : <indiquez ici le rôle de nDecaleCol>
   sPrefix (chaîne) : <indiquez ici le rôle de sPrefix>
   sSuffix (chaîne) : <indiquez ici le rôle de sSuffixe>
\sqrt{ }// Valeur de retour :
   booléen :
                          //Aucune
//// Exemple :
// Indiquez ici un exemple d'utilisation.
PROCEDURE PUBLIQUE TxtVersTable (TABLE, bHeadToo est booléen=Faux, nDecaleCol est entier=0, sPrefix est
chaîne="", sSuffix est chaîne="")
L est entier
nTotLig est entier=:nbLines
nTotCol est entier=:nbCols
sNomCol est une chaîne
sDecal est chaîne
sLigne est chaîne
SI nDecaleCol >= 0 ALORS
   SI sPrefix="" ALORS
        sDecal = Répète (TAB, nDecaleCol)
   FIN
SINON
   RENVOYER Faux
FTM
POUR L=1 A nTotLiq
    sLigne = sDecal+Remplace(:Line(L), :sSeparatorX, TAB)
    SI PAS WL. TableAjoute ( TABLE, sPrefix+sLigne+sSuffix) ALORS
        RENVOYER Faux
   FINFTM
SI bHeadToo ALORS
    //Construction de la table
    POUR L=1 A nTotCol
        sNomCol=TableEnumèreColonne(TABLE, L+nDecaleCol)
        SI sNomCol<>"" ALORS
            {sNomCol, indChamp}..Libellé = : Head[L]
        FTNFIN
FIN
RENVOYER Vrai
```
### Méthode AddCol

```
// Résumé : Ajoute une colonne à la fin
// Syntaxe :
//[ <Résultat> = ] AddCol ( [<sFill> est chaîne])
\sqrt{2}// Paramètres :
   sFill (chaîne - valeur par défaut=EOT) : Valeur affectée à la nouvelle colonne
\frac{1}{2}// Valeur de retour :
   entier : <indiquez ici les valeurs possibles ainsi que leur interprétation>
\frac{1}{2}//// Exemple :
  Indiquez ici un exemple d'utilisation.
```
PROCEDURE PUBLIQUE AddCol(sFill est chaîne=EOT)

```
: Add (Répète (: sSeparatorX, : nbCols) + sFill)
:Del(:nbLines)
```
RENVOYER : nbCols

Méthode Resize

```
// Résumé : <indiquez ici ce que fait la procédure>
// Syntaxe :
//Resize (< Lines> est entier, < Cols> est entier)
\frac{1}{2}// Paramètres :
   Lines (entier) : <indiquez ici le rôle de Line<br>Cols (entier) : <indiquez ici le rôle de Cols>
                                                     Tines>
// Valeur de retour :
\frac{1}{2}Aucune
//// Exemple :
  Indiquez ici un exemple d'utilisation.
/PROCEDURE Resize(LOCAL Lines est entier, LOCAL Cols est entier)
C est entier
SI _Cols > :nbCols ALORS
    POUR C=:nbCols+1 A Cols
        : AddCol()FIN
SINON SI Cols < : nbCols ALORS
    Dimension(:Cell,:nbLines, Cols)
    Dimension(:Head, Cols)
    :nbCols= Cols
FIN
L est entier
SI _Lines > :nbLines ALORS
    POUR L=: nbLines+1 A Lines
        : Add (ECT)FIN
SINON SI
          Lines < : nbLines ALORS
   Dimension(:Cell, Lines,:nbCols)
    :nbLines = LinesFIN
```
#### Méthode IniVersTxt

```
// Résumé : Charge un fichier INI dans le tableau dynamique
// Syntaxe :
//[<Résultat> = ] IniVersTxt (< FichierIni> est chaîne [, < Section> est chaîne [, < bMerge> est
booléen]])
// Paramètres :
    _FichierIni (chaîne) : Chemin du fichier INI
\frac{1}{2}Section (chaîne) : <indiquez ici le rôle de Section><br>Diffuste (booléen - valeur par défaut=0) : <indiquez ici le rôle de Diffuste>
// Valeur de retour :
\frac{1}{2}booléen :
                                               <indiquez ici les valeurs possibles ainsi que leur
interprétation>
```

```
//// Exemple :
// Indiquez ici un exemple d'utilisation.
FONCTION IniVersTxt( FichierIni est chaîne, Section est chaîne="", bMerge est booléen=Faux)
uSizeStruct est entier=fTaille( FichierIni) //TROP LENT en WD15 ?
//id est entier = fOuvre( FichierIni, foLecture)
//SI id \leftarrow -1 ALORS
  // Récupération de la taille
   uSizeStruct = fPositionne(id, 0, fpFin)
\frac{1}{1} freme(id)
//FIN//Optimisation via CRC
SI _bMerge ALORS
    //On désactive l'optimisation
    : bCRCInput = FauxFTN
SI: bCRCInput ALORS
   nCRC est entier sans signe
   nCRC = sCalculeCrc32(fChargeTexte( FichierIni))
   SI nCRC ET : nCRCInput = nCRC ALORS
       RENVOYER Vrai
   FIN
   SI: nbLines ALORS : Clear () // (SI PAS bMerge)
    :nCRCInput = nCRC
ETM
:sID Input = FichierIni
SI uSizeStruct<=0 ALORS RENVOYER Faux
\cdotnFixedColumns = 3
SI: bLinux ALORS
    //Linux - IniLit("","","") ne fonctionne pas WD12 55n
   RENVOYER : IniVersTxt Linux ( FichierIni, Section, bMerge)
FTN
CTxtSections est un cTxt
cTxtSections: nModeMultitache=: nModeMultitache
   Section = "" ALORS
SI
    -<br>cTxtSections:Parse(IniLit("", "", "", FichierIni))
SINON
   cTxtSections: Add ( Section)
FIN
nS, nRead est entier
sContent, sSection, sLine, sKey sont chaîne
POUR nS=1 A cTxtSections: nbLines
    sContent=Complète (sContent, uSizeStruct)
   sSection=cTxtSections:Cell[nS,1]
    nRead = API ("KERNEL32", "GetPrivateProfileSectionA", sSection, &sContent, uSizeStruct, FichierIni)
    SI nRead > 0 ALORS
        sSection=Majuscule(cTxtSections:Cell[nS,1])
        sContent=SansEspace(sContent[[A nRead]])
        POUR TOUTE CHAINE sLine DE sContent SEPAREE PAR Caract (0)
            SI sLine="" CONTINUER
            sKey=ExtraitChaîne(sLine.1."=")
            SI PAS bMerge ALORS
                :Add(sSection+:sSeparatorX+SansEspace(sKey)+:sSeparatorX+SansEspace(sLine[[Taille(sKey)+2
                 A] ] ) )
            SINON
                : IniEcrit (sSection, SansEspace (sKey), SansEspace (sLine [[Taille (sKey)+2 A]]))
            FTN
        FTNFIN
FINRENVOYER Vrai
```
### Méthode TxtVersIni

```
// Résumé : Crée un fichier ini
// Syntaxe :
//[<Résultat> = ] TxtVersIni (< FichierIni> est chaîne [, < Section> est chaîne [, < bReset> est
booléen]])
..<br>// Paramètres :
   _FichierIni (chaîne) : <indiquez ici le rôle de FichierIni>
   _Section (chaîne) : <indiquez ici le rôle de Section>
     \bar{b}Reset (booléen - valeur par défaut=0) : <in\bar{d}iquez ici le rôle de _bReset>
// Valeur de retour :
// booléen :
                <indiquez ici les valeurs possibles ainsi que leur interprétation>
//// Exemple :
// Indiquez ici un exemple d'utilisation.
PROCEDURE TxtVersIni (FichierIni est chaîne, Section est chaîne="", bReset est booléen=Faux)
SI _bReset ALORS
   \bar{S}I Section = "" ALORS
         /On vide le fichier INI avant
        fSupprime ( FichierIni, frLectureSeule)
   FIN
FIN
SI: nbCols < 3 ALORS
   RENVOYER Faux
\texttt{FIN}L est entier
sOldSection est chaîne
POUR L=1 A :nbLines
   SI Section = "" OU Section=: Cell [L, 1] ALORS
        SI soldSection <> : Cell[L,1] ET bReset ALORS
            //On vide le fichier INI avant
            WL. INIEcrit (: Cell [L, 1], "", "", FichierIni)
            sOldSection = : Cell[L,1]
        ETN
        WL. INIEcrit(:Cell[L,1], :Cell[L,2], :Line(L,3), FichierIni)
   FIN
FIN
```
RENVOYER Vrai

#### Méthode RegVersTxt

PROCEDURE RegVersTxt(LOCAL \_sRootKey est chaîne, \_nbLevels est entier=-1, \_bTypesInComment est booléen=Vrai  $\lambda$ //A FAIRE: Gérer le nombre de niveaux à recuperer SI nbLevels>0 ALORS

```
FTN
```
RENVOYER Faux

```
SI PAS RegistreExiste(_sRootKey) ALORS
   RENVOYER Faux
FTN
nLev est entier = 1
sKey est chaîne
nVal est entier
bRead, bToRead est booléen
sKeyName est chaîne
```
hKey est un entier // Type C :HKEY

```
sSubKey est chaîne
sValueName est chaîne ASCIIZ sur 256
BufferSize est entier = 256
dwType est un entier sans signe
REG_NONE est entier = 0<br>REG_SZ est entier = 1
                                         est entier = 1<br>est entier = 2\begin{array}{ll} \texttt{REG\_EXPAND\_SZ} \\ \texttt{REG\_BINARY} \end{array}REG<sup>T</sup>BINARY
REGTOWORD
est entier = 3
REGTOWORD
est entier
= 4
REGTOWORD
est entier
= 4
REGTOWORD
est entier
= 4
REGTOWORD
and 2
REGTOWORD
and 2
REGTOWORD
and 2
REGTOWORD
and 2
REGTOWORD
and 2
REGTOWORD
and 2
REGTOWORD
and
                                         est entier = 4<br>est entier = 5REG_DWORD_BIG_ENDIAN<br>REG_LINK
REG_LINK est entier = 6
                                         est entier = 7REG_RESOURCE_LIST est entier = 8<br>REG_FULL RESOURCE_DESCRIPTOR est entier = 9
REG FULL RESOURCE DESCRIPTOR
REG_RESOURCE_REQUIREMENTS_LIST est entier = 10
HKEY_CLASSES_ROOT est un entier sans signe = 0x80000000<br>HKEY_CURRENT_USER est un entier sans signe = 0x800000001
HKEY-CURRENT_USER est un entier sans signe = 0x80000001<br>HKEY-LOCAL MACHINE est un entier sans signe = 0x80000002
HKEY_LOCAL_MACHINE est un entier sans signe = 0x80000002<br>HKEY_USERS est un entier sans signe = 0x80000003
                             est un entier sans signe = 0x80000003HKEY_PERFORMANCE_DATA est un entier sans signe = 0x80000004
HKEY_CURRENT_CONFIG est un entier sans signe = 0x80000005
HKEY_CURRENT_CONFIG est un entier sans signe = 0x80000005<br>HKEY_DYN_DATA est un entier sans signe = 0x80000006
KEY QUERY VALUE est entier = 1
HKEY ROOT est un entier sans signe
sSubKey = ExtractChaine(\sAndKey, 1, "\\ "SELON SSubKey<br>CAS "HKEY_CLASSES_ROOT"<br>CAS "HKEY_CURRENT_USER"
     CAS "HKEY_CLASSES_ROOT" : HKEY_ROOT = HKEY_CLASSES_ROOT
     CAS "HKEY_CURRENT_USER" : HKEY_ROOT = HKEY_CURRENT_USER
     CAS "HKEY_LOCAL_MACHINE" : HKEY_ROOT = HKEY_LOCAL_MACHINE<br>CAS "HKEY_USERS" : HKEY_ROOT = HKEY_USERS
                                          : HKEY<sup>_</sup>ROOT = HKEY<sup>_</sup>USERS
     CAS "HKEY_PERFORMANCE_DATA" : HKEY_ROOT = HKEY_PERFORMANCE_DATA
     CAS "HKEY_CURRENT_CONFIG" : HKEY_ROOT = HKEY_CURRENT_CONFIG
     CAS "HKEY\overline{D}YN DATA" : HKEY\overline{P}ROOT = HKEY\overline{D}YN DATA
FIN
sPath est chaîne = sRootKey
sPathSep est chaîne
nOldLev est entier
RECURSIVITE:
TANTQUE sKey <> "" OU nVal=0
     sSubKey=Remplace(sPath,ExtraitChaîne( sRootKey, 1, "\")+"\", "")
     hKey=0
     SI API("ADVAPI32.DLL", "RegOpenKeyExA", HKEY_ROOT, sSubKey, 0, KEY_QUERY_VALUE, &hKey) = 0 ALORS
          nVal=0; bRead=Vrai; bToRead=Vrai
          TANTQUE bToRead ET bRead
               BufferSize = 256
               bToRead = PAS API("ADVAPI32.DLL","RegEnumValueA",hKey,nVal,&sValueName,&BufferSize,Null,&
               dwType, Null, Null)
               nVal++
               SI PAS bToRead ALORS
                     //Valeur par défaut de la clé
                     sValueName=""
                     dwType=1
                     :Add(sPathSep+"\"+:sSeparatorX+RegistreLit(sPath,"",bRead))
               SINON
                     :Add(sPathSep+sValueName+:sSeparatorX+RegistreLit(sPath,sValueName,bRead))
               FIN<br>SI
                    bTypesInComment ALORS
                     SELON dwType
                          CAS REG_SZ
```
:MemoSet(:nbLines,0,"REG\_SZ"+*TAB*+dwType) CAS REG\_EXPAND\_SZ :MemoSet(:nbLines,0,"REG\_EXPAND\_SZ"+*TAB*+dwType) CAS REG\_BINARY :MemoSet(:nbLines,0,"REG\_BINARY"+*TAB*+dwType) CAS REG\_DWORD :MemoSet(:nbLines,0,"REG\_DWORD"+*TAB*+dwType) CAS REG\_DWORD\_BIG\_ENDIAN :MemoSet(:nbLines,0,"REG\_DWORD\_BIG\_ENDIAN"+*TAB*+dwType) CAS REG\_LINK :MemoSet(:nbLines,0,"REG\_LINK"+*TAB*+dwType) CAS REG\_MULTI\_SZ :MemoSet(:nbLines, 0, "REG\_MULTI\_SZ"+TAB+dwType) STOP CAS REG\_RESOURCE\_LIST :MemoSet(:nbLines, 0, "REG\_RESOURCE\_LIST"+TAB+dwType) CAS REG\_FULL\_RESOURCE\_DESCRIPTOR :MemoSet(:nbLines, 0, "REG\_FULL\_RESOURCE\_DESCRIPTOR"+TAB+dwType) CAS REG\_RESOURCE\_REQUIREMENTS\_LIST :MemoSet(:nbLines,0,"REG\_RESOURCE\_REQUIREMENTS\_LIST"+*TAB*+dwType) AUTRES CAS :MemoSet(:nbLines,0,"REG\_NONE"+*TAB*+dwType) FIN FIN FIN API("ADVAPI32.DLL","RegCloseKey",hKey) FIN SI Position(RegistrePremièreSousClé(sPath), sRootKey) = 1 ALORS sKey = RegistrePremièreSousClé(sPath) sKeyName = sKey[[Taille(sPath)+2 A]] sPath=sKey sPathSep+=sKeyName+:sSeparatorX  $n$ Le $vt++$ GOTO RECURSIVITE SINON SI Position (RegistreCléSuivante (sPath), sRootKey) = 1 ALORS // Clé suivante dans le meme niveau sKey = RegistreCléSuivante(sPath) sKeyName = sKey[[Position(sKey,"\",Taille(sPath),*DepuisFin*)+1 A]] sPath=sKey //sPath=Rem SI ChaîneOccurrence(sPathSep,: sSeparatorX) = 1 ALORS sPathSep=sKeyName+:sSeparatorX SINON sPathSep=sPathSep[[A Position(sPathSep,:sSeparatorX,Taille(sPathSep)-Taille(:sSeparatorX)-1, *DepuisFin*)-1]]+:sSeparatorX+sKeyName+:sSeparatorX FIN **SINON** nOldLev = nLev TANTQUE Position(sPath, \_sRootKey) > 0 // On remonte d'un cran sPath = sPath[[A Taille(sPath)-Taille(sKeyName)]] nLev- sKey = RegistreCléSuivante(sPath) SI sKey <> "" ALORS  $sPath = sKey$ FIN SI Droite(sPath, 1) = "\" ALORS sPath = sPath[[A Taille(sPath)-1]] FIN SI ChaîneOccurrence(sPathSep,:sSeparatorX) > 1 ALORS sPathSep=sPathSep[[A Position(sPathSep,:sSeparatorX,Taille(sPathSep)-Taille(:sSeparatorX) -1,*DepuisFin*)-1]]+:sSeparatorX FIN sKeyName = sPath[[Position(sPath,"\",Taille(sPath),*DepuisFin*)+1 A]] SI sKey <> "" ALORS

```
SI ChaîneOccurrence(sPathSep,: sSeparatorX) = 1 ALORS
            sPathSep=sKeyName+:sSeparatorX
        SINON
            sPathSep=sPathSep[[A Position(sPathSep,:sSeparatorX,Taille(sPathSep)-Taille(:
            sSeparatorX)-1,DepuisFin)-1]]+:sSeparatorX+sKeyName+:sSeparatorX
        FIN
        SORTIR
   FIN
FIN
SI Position(sPath, sRootKey)=0 ALORS
   sKey=""
FIN
```
FIN

FIN

RENVOYER *Vrai*

### Méthode RepVersTxt

```
// Résumé : Charge le listing d'un répertoire dans le tableau
   Syntaxe :
// RepVersTxt (<_sRep> [, <_sNoeud> [, <_nModeRech> [, <_nbLevel> [, <_nModeAffic>]]]])
//
   Paramètres :
// _sRep : <indiquez ici le rôle de sRep>
     // _sNoeud : <indiquez ici le rÙle de _sNoeud>
    _nModeRech (valeur par défaut=56) : < indiquez ici le rôle de _nModeRech >
     ^{-}nbLevel (valeur par défaut=0) : < indiquez ici le rôle de ^{-}nbLevel >
// _nbLevel (valeur par defaut-v, , , indiquez ici ici ici i indique de _nModeAffic ><br>// _nModeAffic (valeur par défaut=2) : < indiquez ici le rôle de _nModeAffic >
// V\ddot{a} leur de retour :<br>// Aucune
   Aucune
//
// Exemple :
// Indiquez ici un exemple d'utilisation.
//
PROCEDURE RepVersTxt(LOCAL _sRep,LOCAL _sNoeud="",LOCAL _nModeRech=frRÈpertoire+frRÈcursif, LOCAL
nbLevel=0, LOCAL nModelf\overline{i}c=2)//Mode import :
// 0 : _sNoeud | SubRep1 | SubRep2 | ... | Fichier ou Rep\
// 1: _sNoeud | _sRep | Fichier ou Rep\<br>// 2: SRep | Fichier ou Rep\
        ^- sRep | \overline{F}ichier ou Rep\setminusSI fRep(_sRep,frRÈpertoire) = "" ALORS RETOUR
fRep("")R est entier
sRep est chaîne
sLstRep est chaîne
sRoot est chaîne
SI _nModeRech <> frFichier ET _nModeRech <> frRÈpertoire ALORS
    sRep = fRep(ComplËteRep(_sRep) + "*.*",frRÈpertoire)
    SI sRep <> "" ALORS
        TANTQUE sRep <> ""
             sLstRep+=sRep+RC
             sRep = fRep("",frRÈpertoire)
        FIN
         fRep("")
    FIN
    R=1sRep = ExtraitChaîne(sLstRep, R, RC)
    TANTQUE sRep <> ""
         // Ajout du Répertoire dans la liste
         SELON nModeRech
             CAS frFichier
             CAS frFichier+frRÈcursif
             AUTRES CAS
```

```
SELON nModeAffic
                    CA\overline{S} 0
                         :Add( sNoeud + :sSeparatorX + sRep+"\")
                    CAS 1
                        sRoot = ExtraitChain(sNoeud,1,:sSeparatorX):Add(sRoot+ :sSeparatorX +Remplace( sNoeud[[Taille(sRoot)+Taille(:sSeparatorX)+1
                        A]],:sSeparatorX,"\") + :sSeparator\overline{X} + sRep+"\")
                    CAS 2
                         :Add(Remplace( sNoeud,:sSeparatorX,"\") + :sSeparatorX + sRep+"\")
                FIN
        FIN
        // Recherche rÈcursive
        SI _nModeRech = frFichier+frRÈcursif OU _nModeRech = frRÈpertoire+frRÈcursif OU _nModeRech =
        frRÈpertoire+frFichier+frRÈcursif ALORS
            :RepVersTxt(ComplèteRep( sRep) + sRep, sNoeud + :sSeparatorX + sRep, nModeRech, nbLevel,
             _nModeAffic)
        FIN
        R++sRep=ExtraitChaîne(sLstRep, R, RC)
   FIN
FIN
// Ajout des fichiers dans la liste
SI _nModeRech <> frRÈpertoire ET _nModeRech <> frRÈcursif+frRÈpertoire ALORS
    sRep = fRep(ComplËteRep(_sRep) + "*.*",frFichier)
    SI sRep <> "" ALORS
        TANTQUE sRep <> ""
            SELON nModeAffic
                CAS 0
                    :Add(_sNoeud + :sSeparatorX + sRep)
                CAS 1
                    sRoot = ExtraitChain(sNoeud,1,:sSeparatorX):Add(sRoot+ :sSeparatorX +Remplace(_sNoeud[[Taille(sRoot)+Taille(:sSeparatorX)+1 A]],
                    :sSeparatorX, "\") + :sSeparatorX + \overline{s}Rep)
                CAS<sub>2</sub>
                    :Add(Remplace( sNoeud,:sSeparatorX,"\") + :sSeparatorX + sRep)
            FIN
            sRep = fRep("",frFichier)
        FIN
        fRep("")
   FIN
FIN
```
Méthode Move

```
// Résumé : Coupe et insère une ligne avant l'indice de destination
  Syntaxe :
// Move (<nLnOrig> est entier, <nLnDest> est entier)
//
  Paramètres :
   nLnOrig (entier) : Indice d'origine
   nLnDest (entier) : Indice de destination
  Valeur de retour :
// Aucune
//
// Exemple :
// Indiquez ici un exemple d'utilisation.
//
PROCEDURE PUBLIQUE Move(nLnOrig est entier, nLnDest est entier)
sLigne est chaîne = :Line(nLnOrig)
SI nLnOrig < nLnDest ALORS
   SI :bUseMemo ALORS
        // A FAIRE: TESTER CETTE POSSIBILITE
        :DeleteOptBegin()
        :Del(nLnOrig)
        :Insert(nLnDest+1,sLigne)
        :MemoMove(nLnOrig,0,nLnDest+1)
        :DeleteOptEnd()
   SINON
        :Del(nLnOrig)
```

```
:Insert(nLnDest,sLigne)
   FIN
SINON SI nLnOrig > nLnDest ALORS
    :Insert(nLnDest,sLigne)
    SI :bUseMemo ALORS
        :MemoMove(nLnOrig,0,nLnDest)
   FIN
    :Del(nLnOrig+1)
```
FIN

#### Méthode MemoAdd

```
// Résumé : Affecte un texte mémo à une cellule ou ligne (si C=0)
// Attention, ne remplace pas le memo associé (a utiliser apres MemoDel), utilisez MemoSet si mémo unique
// Syntaxe :
// MemoAdd (<L> est entier, <C> est entier, <sData> est chaîne)
//
// Paramètres :
// L (entier) : <indiquez ici le rôle de L>
   C (entier) : <indiquez ici le rôle de C>
   sData (chaîne) : <indiquez ici le rôle de sData>
  Valeur de retour :
// Aucune
//
// Exemple :
// Indiquez ici un exemple d'utilisation.
//
PROCEDURE PUBLIQUE MemoAdd(L est entier, C est entier, sData est chaîne)
:bUseMemo = Vrai
SI :nMemoCount > 0 ALORS
   // Recherche d'un "trou" pouvant etre utilisÈ
   M est entier
   POUR M=1 _A_ :nMemoCount
       SI :Memo[M]:nLin = 0 ALORS
           :Memo[M]:nLin = L
            : Memo[M]: nCol = C:Memo[M]:Data = sData
           RETOUR
       FIN
   FIN
FIN
:nMemoCount++
Dimension(:Memo,:nMemoCount)
:Memo[:nMemoCount]:nLin = L
:Memo[:nMemoCount]:nCol = C
:Memo[:nMemoCount]:Data = sData
   Méthode MemoDel
C.
PROCEDURE PUBLIQUE MemoDel(L est entier,C est entier=0,bLineDeleted est boolÈen=Vrai)
// Attention plusieurs mémo possibles donc parcours total
M est entier
POUR M=1 A :nMemoCount
    SI :Memo[M]:nLin = L ALORS
        SI :Memo[M]:nCol = C OU C=0 ALORS
            :Memo[M]:nLin = 0
            : Memo[M]: nCol = 0: Memo[M]: Data = ""
       FIN
   FIN
    //Renumerotation des numéros de ligne associées si la ligne a été supprimée
    SI bLineDeleted ET :Memo[M]:nLin > L ALORS
        :Memo[M]:nLin = :Memo[M]:nLin-1
   FIN
```
FIN

#### Méthode MemoCompacte

```
PROCEDURE PUBLIQUE MemoCompacte()
// Premier à supprimer
nFirstMemoDel, M est entier
POUR M=1 A : nMemoCount<br>SI : Memo[M]: nLin = 0 ALORS
        nFirstMemoDel=M
        SORTIR
    FIN
    // Rien a compacter
    SI M=: nMemoCount ALORS
        RETOUR
    FIN
FIN
// Compactage (Retrait des lignes vides)
bDel est booléen
nbDeleted est entier
M=nFirstMemoDel
BOUCLE
    SI M > :nMemoCount OU M \leq 0 ALORS
        SORTIR
    FINSI : Memo [M] : nLin = 0 ALORS
        nbDeleted++
        bbel=VraiSINON
        bDel=Faux
    FTN
    SI (PAS bDel) ET nbDeleted>0 ALORS
        :Memo[M-nbDeleted]:nLin = :Memo[M]:nLin
        :Memo[M-nbDeleted]:nCol = :Memo[M]:nCol
        :Memo [M-nbDeleted] : Data = :Memo [M] : Data
    FIN
    M++\texttt{FIN}// Suppression des memo inutiles en fin de tableau
POUR M=(:nMemoCount-nbDeleted+1) A :nMemoCount
    : Memo [M] : nLin = 0: Memo [M] : nCol = 0: Memo [M] : Data = "FIN
:nMemoCount-=nbDeleted
Dimension(:Memo,:nMemoCount)
:bUseMemo = ( :nMemoryCount > 0)
```
### Méthode MemoMove

PROCEDURE PUBLIQUE MemoMove (L est entier, C est entier, nL est entier, nC est entier=0)

```
M est entier
POUR M=1 _A_ :nMemoCount
    SI : Memo[M]:nLin = L ALORSSI C=0 ALORS
             : Memo [M] : nLin = nLSINON
             SI :Memo[M]:nCol = C ALORS
                  : Memo [M]: nLin = nL
                  : Memo [M]:nCol = nCFIN
         \texttt{FIN}FIN
\texttt{FIN}
```
**Projet wdscript** cTxt

### Méthode MemoSet

PROCEDURE PUBLIQUE MemoSet (L est entier, C est entier, Data est chaîne)

```
// Modification Memo si deja existant
M est entier
POUR M=1 _A_ :nMemoCount
    SI :Memo[M]:nLin = L ALORS
        SI :Memo[M]:nCol = C ALORS
            :Memo[M]:Data = Data
            RETOUR
        FIN
    FIN
FIN
```
:MemoAdd(L,C,Data)

#### Méthode InsertCol  $\bigcap$

```
FONCTION PUBLIQUE InsertCol( AvantCol est entier, Chaine est chaîne="")
SI _AvantCol > :nbLines ALORS
   RENVOYER :Add(_Chaine)
FIN
SI AvantCol < 0 ALORS
    RENVOYER Faux
FIN
:JaugeMinMax(0,:nbLines)
L,C est entier
:nbCols++
Dimension(:Cell,:nbLines,:nbCols)
POUR L=1 A_ :nbLines
    POUR \overline{C}=:nbCols A _AvantCol+1 PAS -1
        :Cell[L,C] \equiv \overline{\cdot}Cell[L,C-1]
        SI :bUseMemo ALORS
            : MemoMove(L, C-1, L, C)FIN
    FIN
    :Cell[L,_AvantCol] = _Chaine
    SI (L modulo :nJaugeMinStep = 0) :JaugeSet(L)
FIN
:JaugeSet(0)
```
RENVOYER *Vrai*

### Méthode MemoGet

```
FONCTION PUBLIQUE MemoGet(L est entier, C est entier=0)
sRes est chaîne
M est entier
POUR M=1 _A_ :nMemoCount
    SI :Memo[M]:nLin = L ALORS
        SI :Memo[M]:nCol = C ALORS
            sRes+=:Memo[M]:Data+RC
        FIN
    FIN
FIN
SI sRes <> "" ALORS
    sRes = Gauche(sRes, Taille(sRes)-2)
FIN
RENVOYER sRes
```
### Méthode TrimCol

PROCEDURE TrimCol ( NumCol est entier, sCaract est chaîne=" ", bBefore est booléen=Vrai, bAfter est booléen= Vrai)

```
L, N, C est entier
B est booléen
POUR L=1 A :nbLines
   SI sCaract=" " ET bBefore ET bAfter ALORS
       :Cell[L, NumCol]=SansEspace(:Cell[L,_NumCol])
    SINON
        SI bBefore ALORS
            C = Taille(SCaract)TANTQUE : Cell [L, NumCol] [[1 A C]] = sCaract
                :Cell[L, NumCol] = :Cell[L, NumCol][[C+1 A]]
            FIN
        FIN
        SI bAfter ALORS
            C = Taille (sCaract)N = Taille('Cell[L, NumCol])B = FauxTANTQUE : Cell [L, NumCol] [ [N-C+1 sur C] ] = sCaract
                B=VraiN = CFTN
            SI B ALORS
                :Cell[L, NumCol] = :Cell[L, NumCol][[1 A N]]
            FIN
        FIN
   FIN
```
FIN

### Méthode TxtVersArbre

```
PROCEDURE TxtVersArbre ( NomArbre)
```
#### L est entier

```
POUR L=1 A :nbLines
   ArbreAjoute ( NomArbre, :Line (L) )
FTN
```
#### Méthode SwapLine

```
Résumé : Echange les données de 2 lignes (Similaire à Move, meilleure méthode à vérifier)
   Syntaxe:
// SwapLine (<L> est entier, <L2> est entier)
\frac{1}{2}// Paramètres :
   L (entier) : <indiquez ici le rôle de L>
\frac{1}{2}L2 (entier) : <indiquez ici le rôle de L2>
// Valeur de retour :
   Aucune
\frac{1}{2}\frac{1}{2}// Exemple :
// Indiquez ici un exemple d'utilisation.
PROCEDURE PUBLIQUE SwapLine (L est entier, L2 est entier)
SI L=L2 ALORS RETOUR
```
//A FAIRE: SwapLine Similaire à Move, meilleure méthode à vérifier

tLineTmp est un tableau dynamique = allouer un tableau de : nbCols chaînes

```
C est entier
```

```
POUR C=: nbCols A 1 PAS -1
    tLineTmp[C] = :Cell[L,C]
    :Cell[L,C] = :Cell[L2,C]
    :Cell[L2,C] = tLineTmp[C]
FTN
```
 $cT<sub>X</sub>$ 

```
SI :bUseMemo ALORS
    :MemoMove(L, 0, :nbLines+1)
    : MemoMove (L2, 0, L):MemoMove(:nbLines+1,0,L)
FTN
```
# Méthode SortQuick

```
Résumé : Procédure de Tri personnalisable
// Syntaxe :
// SortQuick ( [<_ByCol> est entier [, <_bSensPositif> est booléen [, <_bTriNumerique> est booléen [,
< sFormatNum> est chaîne]]]])
// Paramètres :
    ByCol (entier - valeur par défaut=1) : <indiquez ici le rôle de ByCol>
    \bar{b}SensPositif (booléen - valeur par défaut=1) : <indiquez ici le \bar{r}ôle de _bSensPositif>
   bTriNumerique (booléen - valeur par défaut=0) : <indiquez ici le rôle de bTriNumerique>
     sFormatNum (chaîne - valeur par défaut="012d") : <indiquez ici le rôle de sFormatNum>
  Valeur de retour :
   Aucune
\frac{1}{2}\frac{1}{2}// Exemple :
// Indiquez ici un exemple d'utilisation.
\left| \right|PROCEDURE PUBLIQUE SortQuick (ByCol est entier=1, bSensPositif est booléen=Vrai, bTriNumerique est
booléen=Faux, _sFormatNum est chaîne="012d")
:SortQuick_Haere(1, :nbLines, _ByCol, bSensPositif, bTriNumerique, sFormatNum)
SI PAS bSensPositif ALORS
    :ReverseLines()
FIN
   Méthode SortQuick Haere
PROCEDURE PRIVÉE SortQuick Haere(lo0, hi0, _ByCol=1, _bSensPositif=Vrai, _bTriNumerique=Faux, _sFormatNum=
"012d"// Procédure basée sur :
// C.A.R/Tony Hoare's Quick Sort algorithm - http://www.wikipedia.org/wiki/C. A. R. Hoare
lo est un entier sans signe = lo0
hi est un entier sans signe = hi0
sRef est chaîne
SI PAS bTriNumerique ALORS
    // Arbitrarily establishing partition element as the midpoint of the array.
    sRef = :Cell[ParticleEntière((lo0+hi0) / 2), ByCol]// loop through the array until indices cross
    TANTQUE ( lo <= hi )
        // find the first element that is greater than or equal to
        // the partition element starting from the left Index.
        TANTQUE ( lo < hi0 ) ET ( :Cell[lo, ByCol] < sRef )
            1o++FIN
        // find an element that is smaller than or equal to
        // the partition element starting from the right Index.
        TANTQUE ( hi > lo0 ) ET ( : Cell[hi, ByCol] > sRef )
            hi -FTN// if the indexes have not crossed, swap
        SI lo \leq hi ALORS
            : SwapLine (lo, hi)
```
 $10++$  $hi -$ FIN

**ETN** 

```
SINON
```

```
// Tri numérique
sRef = NumériqueVersChaîne(:Cell[PartieEntière((lo0+hi0) / 2), ByCol], sFormatNum)
TANTQUE ( lo <= hi )
    TANTQUE ( lo < hi0 ) ET ( NumériqueVersChaîne(:Cell[lo, ByCol], sFormatNum) < sRef )
        10++{\tt FIN}TANTQUE ( hi > lo0 ) ET ( NumériqueVersChaîne(:Cell[hi, ByCol], sFormatNum) > sRef )
        hi-FIN
    SI lo \leq hi ALORS
        :SwapLine(lo,hi)
        10++hi-FINFTN
```
FIN

```
If the right index has not reached the left side of array must now sort the left partition.
SI lo0 < hi ALORS
   :SortQuick_Haere(lo0, hi, _ByCol,_bSensPositif,_bTriNumerique,_sFormatNum)
FIN
// If the left index has not reached the right side of array must now sort the right partition.
```

```
SI lo < hi0 ALORS
    :SortQuick_Haere(lo, hi0, _ByCol,_bSensPositif, bTriNumerique, sFormatNum)
FIN
```
### Méthode Sort

```
// Résumé : Trie le tableau par les données de la colonne spécifiée
  Syntaxe :
//[<Résultat> = ] Sort ( [< ByCol> [, < bSensPositif> est booléen [, < bTriNumerique> est booléen [,
< sFormatNum> est chaîne]]]])
   Paramètres :
    _ByCol (valeur par défaut=1) : < indiquez ici le rôle de _ByCol >
    bSensPositif (booléen - valeur par défaut=1) : < indiquez ici le rôle de bSensPositif ><br>
_bTriNumerique (booléen - valeur par défaut=0) : < indiquez ici le rôle de _bTriNumérique >
     -sFormatNum (chaîne - valeur par défaut="012d") : < indiquez ici le rôle de \overline{\phantom{a}} sFormatNum >
// Valeur de retour :
                 <indiquez ici les valeurs possibles ainsi que leur interprétation>
\frac{1}{2}booléen :
//// Exemple :
// Indiquez ici un exemple d'utilisation.
PROCEDURE Sort (_ByCol=1,_bSensPositif est booléen=Vrai,_bTriNumerique est booléen=Faux,_sFormatNum est
chain = "012d")ByCol>: nbCols ALORS
STRENVOYER Faux
FTN
   bTriNumerique ALORS
ST.
    RENVOYER : SortOld ( ByCol, bSensPositif, bTriNumerique, sFormatNum)
SINON
    RENVOYER : SortWD(_ByCol,_bSensPositif)
FIN
////Autre tri a revoir....
//// Algorithme de déplacement suivant index (peut etre deja breveté... si logique ;)
//:JaugeMinMax(0,:nbLines*2)
```
**Projet wdscript** cTxt

//L,C sont entiers // //nSrc,nDst,nCnt,nOrig sont entiers // ////oNdx est un cTxt //// ////// Creation de l'index de tri ////POUR L=1 a :nbLines<br>//// Si bTriNumérique //// Si \_bTriNumÈrique ALORS //// oNdx:Add(NumériqueVersChaine(Val(:Cell[L,\_ByCol]),\_sFormatNum)+TAB+L)<br>//// sTNON SINON ////<br>اصال //// //// oNdx:Add(:Cell[L,\_ByCol]+TAB+L) ////<br>//// SI (L modulo : nJaugeMinStep = 0) : JaugeSet(L) ////FIN //// ////// Tri de l'index ////oNdx:Sort(1,\_bSensPositif) // //// CrÈation de la zone mÈmoire temporaire unique pour le tri ////---------------------------------------------------------- //z est entier; zMem est chaine //BOUCLE // zMem = "zcTab"+NumériqueVersChaine(z,"06d")<br>// SI PAS MemExiste(zMem) ALORS SORTIR SI PAS MemExiste(zMem) ALORS SORTIR // z++ //FIN //MemCrÈe(zMem) ////---------------------------------------------------------- // .<br>// POUR L=1 a :nbLines<br>// Si bTriNumérique Si \_bTriNumérique ALORS // MemAjoute(zMem,"N"+NumÈriqueVersChaine(Val(:Cell[L,\_ByCol]),\_sFormatNum),L) SINON // MemAjoute(zMem,:Cell[L,\_ByCol],L) // FIN // SI (L modulo : nJaugeMinStep = 0) : JaugeSet(L) //FIN //MemTrie(zMem,\_bSensPositif) // //tLineTmp est un tableau dynamique = Allouer un tableau de :nbCols chaines // ////POUR nOrig=1 a oNdx:nbLines<br>//// SI Val(oNdx:Cell[nOrig.) //// SI Val(oNdx:Cell[nOrig,2]) <> nOrig ALORS SORTIR //// FIN ////FIN // //POUR nOrig=1 a :nbLines // SI Val(MemRecupËre(zMem,nOrig)) <> nOrig ALORS SORTIR // FIN //FIN // //SI nOrig>:nbLines ALORS // //Tri non nÈcÈssaire // RENVOYER Vrai //FIN // //nSrc=nOrig // //BOUCLE // // Tantqu'on est pas revenu au point de départ // // nCnt++ //<br>////  $nDst = Val(ONdx:Cell[nsrc,2])$ // nDst = Val(MemRecupère(zMem,nSrc))<br>// SI nDst=nOrig ALORS SORTIR SI nDst=nOrig ALORS SORTIR // // POUR C=1 a :nbCols<br>// //Deplacement </ // //Deplacement élement à destination<br>//  $\frac{1}{\pi} \cdot \frac{1}{\pi}$  $tLineTmp[C] = :Cell[nbst,C]$ 

```
:Cell[nDst, C] = :Cell[nSrc, C]
\frac{1}{\sqrt{2}}:Cell[nSrc, C] = tLineTmp[C]
フランプ フランプ スタープ スター
    FIN
    SI :bUseMemo ALORS
         //Deplacement mémo à destination
         :MemoMove(nSrc, 0, :nbLines+1)
         :MemoMove(nDst, 0, nSrc)
         :MemoMove(:nbLines+1,0,nSrc)
    \mathbb{FTN}//: \texttt{sSeparatorY} = "//Trace(">"+: GetTxt())nSrc = nDst\!/\!SI (nCnt modulo :nJaugeMinStep = 0) :JaugeSet(:nbLines+nCnt)
////FIN\!/\!//MemSupprimeTout(zMem)
//liberer tLineTmp
//:JaugeSet(0)//RENVOYER Vrai
```
### Méthode IniLit

```
Résumé : Methode de substitution de IniLit sur les données du tableau
// Syntaxe :
//[<Résultat> = ] IniLit (< sSection> est chaîne [, < sKev> est chaîne [, < sValDef> est chaîne [,
\langle sFicNotUsed> est chaîne]]])
   Paramètres :
   -ssection (chaîne) : <indiquez ici le rôle de _s:<br>_sKey (chaîne) : <indiquez ici le rôle de _sKey>
                                                         sSection>
   svalDef (chaîne) : <indiquez ici le rôle de svalDef>
     sFicNotUsed (chaîne) : <indiquez ici le rôle de sFicNotUsed>
// Valeur de retour :
                                         <indiquez ici les valeurs possibles ainsi que leur interprétation>
   Type indéterminé :
\left| \right|\frac{1}{1}/// Exemple :
// Attention, les sections ajoutées manuellement doivent être en majuscule !
FONCTION IniLit (LOCAL _sSection est chaîne, sKey est chaîne="", sValDef est chaîne="", sFicNotUsed est
\text{chain} = \text{m}sSection=Majuscule(sSection)
nTotLines, L est entier=TableauCherche(:Cell, tcLinéaire, 1, sSection)
nTotLines=:nbLines
//pour desactivation warning variable non utilisée
SI _sFicNotUsed="" ALORS
FIN
SI sKey<>"" ALORS
    TANTQUE L>0 ET L <= nTotLines
        SI :Cell[L,1] \sim = _sSection ALORS<br>SI :Cell[L,2] \sim = _sKey ALORS
                 RENVOYER : Cell[L.3]
             FIN
             L++SINON
             L=TableauCherche(:Cell, tcLinéaire, 1, sSection, L+1)
        ETN
    FIN
```
RENVOYER sValDef

SINON

```
sRes est chaîne
TANTQUE L>0 _ET_ L <= :nbLines
    SI : Cell [L, 1] \sim= sSection ALORS
        sRes += :Cell[L,2] + RC
        L++SINON
        L=TableauCherche(:Cell, tcLinéaire, 1, sSection, L+1)
    FIN
```
FIN

RENVOYER sRes

 ${\tt FIN}$ 

### Méthode IniEcrit

```
// Résumé : Methode de substitution de IniEcrit sur les données du tableau
// Syntaxe :
//[<Résultat> = ] IniEcrit (< sSection> est chaîne, < sKey> est chaîne, < sValue> est chaîne [,
< sFicNotUsed> est chaîne])
   Paramètres :
    sSection (chaîne) : <indiquez ici le rôle de _sSection>
\frac{1}{2}SKey (chaîne) : <indiquez ici le rôle de _sKey><br>
-sVie (chaîne) : <indiquez ici le rôle de _sKey><br>
-sValue>
     sFicNotUsed (chaîne) : <indiquez ici le rôle de sFicNotUsed>
// Valeur de retour :
   Type indéterminé :
                                           <indiquez ici les valeurs possibles ainsi que leur interprétation>
\frac{1}{2}//// Exemple :
   Indiquez ici un exemple d'utilisation.
\frac{1}{2}FONCTION IniEcrit (LOCAL sSection est chaîne, sKey est chaîne, LOCAL sValue est chaîne, sFicNotUsed est
chain = "")
```

```
L est entier
nTotLig est entier=:nbLines
```

```
_sSection=Majuscule(_sSection)
```

```
L=TableauCherche(:Cell, tcLinéaire, 1, _sSection)
SI L=-1 ALORS
   RENVOYER : AddLine (_sSection, _sKey, _sValue)
    //RENVOYER : Add(: FormatLine( sSection, sKey, sValue))
FIN
```

```
POUR L=L A nTotLig
```

```
SI :Cell[L,1] ~= _sSection ALORS<br>SI :Cell[L,2] ~= _sKey ALORS<br>:Cell[L,3] = _sValue
                RENVOYER Vrai
        FIN
FIN
```
FIN

```
//pour desactivation warning variable non utilisée<br>SI sFicNotUsed="" ALORS
STFIN
```
RENVOYER : Add (: FormatLine ( sSection, sKey, sValue) )

**Projet wdscript** cTxt

### Méthode ColOf

// RÈsumÈ : Renvoie la valeur d'une colonne (pratique dans les parcours :Premier()/:Suivant()) // Syntaxe :  $[$  <Résultat> = ] ColOf (<C> est entier  $[$ , <L> est entier]) // // Paramètres : // C (entier) : <indiquez ici le rôle de C> L (entier - valeur par défaut=:EnCours) : <indiquez ici le rôle de L> // Valeur de retour : // Type indéterminé : <indiquez ici les valeurs possibles ainsi que leur interprétation> // // Exemple : // Indiquez ici un exemple d'utilisation. // PROCEDURE ColOf(C est entier,L est entier=:EnCours)

```
QUAND EXCEPTION
   ExceptionActive()
   RENVOYER EOT
FIN
```
RENVOYER Remplace(:Cell[L,C],*EOT*,"")

Méthode Positionne  $\bigcirc$ 

```
// RÈsumÈ : Positionne le curseur :EnCours
// Syntaxe :
//Positionne (<_L> est entier)
//
// Paramètres :
    L (entier) : <indiquez ici le rôle de L>
// Valeur de retour :
// Aucune
//// Exemple :
  Indiquez ici un exemple d'utilisation.
//
PROCEDURE PUBLIQUE Positionne(_L est entier)
```
SI \_L<=:nbLines ALORS : EnCours = L :EnDehors = *Faux* SINON :EnDehors = *Vrai*

### **FIN**

#### Méthode FindInLine

// Résumé : Recherche du texte dans une SEULE ligne ou une plage de colonnes de la ligne spécifiée // Syntaxe : //[ <Résultat> = ] FindInLine (< sRech> est chaîne [, < nLine> est entier [, < Options> est entier [, < nColMin> est entier [, < nColMax> est entier]]]]) // Paramètres : \_sRech (chaîne) : <indiquez ici le rôle de sRech>  $\overline{\phantom{a}}$ nLine (entier) : Indice de la ligne dans laquelle recherche // \_Options (entier - valeur par défaut=0) : < indiquez ici le rôle de \_Options > // \_nColMin (entier - valeur par défaut=1) : < indiquez ici le rôle de \_nColMin >  $\bar{\Gamma}$ nColMax (entier - valeur par défaut=:nbCols) : < indiquez ici le rô $\bar{\rm le}$  de \_nColMax > Valeur de retour : entier : Le Résultat est le numéro de ligne //// Exemple : // Indiquez ici un exemple d'utilisation. //

FONCTION PUBLIQUE FindInLine ( sRech est chaîne, nLine est entier=:EnCours, Options est entier=0, nColMin est entier=1, LOCAL  $n$ ColMax est entier=: $nbCols$ )

```
L,C sont entiers
```

```
L = nLine
```
SI  $nCo1Max=0$  ALORS

```
_nColMax=:nbCols
FIN
POUR C=_nColMin A _nColMax
   SELON _Options
        CA\overline{S} 0
            //Recherche Stricte
            SI :Cell[L,C] = _sRech ALORS
                RENVOYER C
            FIN
        CAS SansCasse
            //Recherche sans attention aux Min/Maj et Espaces
            SI :Cell[L,C] ~= _sRech ALORS
                RENVOYER C
            FIN
        AUTRES CAS
            //MotComplet/DepuisDebut/DepuisFin (ou combinaisons)
            SI Position(:Cell[L,C],_sRech,1,_Options) > 0 ALORS
                RENVOYER C
            FIN
   FIN
FIN
```
RENVOYER 0

#### Méthode FindInHead

```
FONCTION PUBLIQUE FindInHead(_sRech est chaîne,_Options est entier=0,_nColMin est entier=1,LOCAL
_nColMax est entier=:nbCols)
// Le Résultat est le numéro de ligne
C sont entiers
SI nCo1Max=0 ALORS
   _nColMax=:nbCols
FIN
POUR C=_nColMin A _nColMax
   SELON Options
        CA\overline{S} 0
            //Recherche Stricte
            SI :Head[C] = _sRech ALORS
                RENVOYER C
            FIN
        CAS SansCasse
            //Recherche sans attention aux Min/Maj et Espaces
            SI :Head[C] \sim = _sRech ALORS
                RENVOYER C
            FIN
        AUTRES CAS
            //MotComplet/DepuisDebut/DepuisFin (ou combinaisons)
            SI Position(:Head[C],_sRech,1,_Options) > 0 ALORS
                RENVOYER C
            FIN
   FIN
FIN
```
RENVOYER 0

### Méthode ParseStream

```
PROCEDURE PUBLIQUE ParseStream(_Data)
bBefore est un booléen = : bCropSource
:bCropSource = Vrai
:Parse(_Data)
:bCropSource = bBefore
```
Méthode DropDoubles

// Résumé : Retire les doublons sur la colonne spécifiée ou une plage de colonne, conserve le premier // Syntaxe : //[<Résultat> = ] DropDoubles ([<nCol> est entier [, <br/> <br/> <br/>est booléen [, <nLastCol> est entier]]])  $\frac{1}{2}$ // Paramètres : nCol (entier - valeur par défaut=1) : Colonne des clés  $\frac{1}{2}$  $\frac{1}{2}$ bFast (booléen - valeur par défaut=0) : A Vrai (plus rapide) uniquement si le contenu est déjà trié par la colonne de dédoublonnage  $\frac{1}{2}$ nLastCol (entier - valeur par défaut=0) : Attention, par défaut dédoublonnage sur une seule colonne, mais modifiable ici pour une plage de colonnes // Valeur de retour : // booléen :  $\frac{1}{2}$ Aucune //// Exemple : // Indiquez ici un exemple d'utilisation.  $\frac{1}{2}$ PROCEDURE PUBLIQUE DropDoubles (nCol est entier=1, bFast est booléen=Faux, nLastCol est entier=0) SI nCol>:nbCols ALORS RENVOYER Faux **FTN** SI nLastCol=0 ALORS nLastCol=nCol FIN L, L2, LL, nbDbl est entier S1, S2 sont chaînes :DeleteOptBegin() SI bFast ALORS L=: nbLines  $nhDh1=1$ LL=L-nbDbl //On considère que le tri est deja effectué sur la colonne TANTQUE L > 1 ET LL >= 1 S1=:Cell[LL, nCol]  $S2 = :Cell[L, nCol]$ SI nLastCol<>nCol ALORS S1=:Line(LL, nCol, nLastCol) S2=:Line(L,nCol,nLastCol) ETN SI S1=S2 ALORS  $:$  Del $(L)$ :nFirstLineDel = L  $nbDb1++$ SINON  $nhDh1=1$  $L = LL$ FIN //précédent  $LL=L-nbbD$ FIN SINON POUR L=: nbLines A 1 PAS -1 SI nLastCol=nCol ALORS  $SI = : Cell[L, nCol]$ SINON S1=:Line(L,nCol,nLastCol) **ETN** POUR L2=1 A :nbLines SI nLastCol=nCol ALORS  $S2 = : Cell[L2, nCol]$ 

```
SINON
        S2=:Line(L2, nCol, nLastCol)
    FIN
    SI L<>L2 ET S1=S2 ALORS
        : Del(L):nFirstLineDel = L
    FIN
FTN
```
:DeleteOptEnd()

FIN

**FIN** 

RENVOYER Vrai

#### Méthode GetCols

FONCTION PUBLIQUE GetCols ( nColDeb est entier=1, nColFin est entier=:nbCols, bWithEntete est booléen=Faux  $\lambda$ 

```
// Renvoie le tableau sous forme de chaine
```

```
sRes est chaîne
L, nTotLig sont entier
```

```
SI bWithEntete ALORS
    Sres += : GetEntete(_nColDeb,_nColFin)+: sSeparatorY
\texttt{FIN}
```

```
nTotLig=:nbLines
POUR L=1 A nTotLig<br>Sres \overline{+} :Line(L,_nColDeb,_nColFin)+:sSeparatorY
SI Sres <> "" ALORS
    Sres = Gauche (Sres, Taille (Sres) - Taille (: sSeparatorY))
FTM
```
#### RENVOYER sRes

Méthode TxtVersFormatSpec

```
// Résumé : <indiquez ici ce que fait la procédure>
// Syntaxe :
//[<Résultat> = ] TxtVersFormatSpec (< sFormatExport> est chaîne [, < nVerifTaille> est entier [,
<_nRenvoiNbLignes>]])
// Paramètres :
    sFormatExport (chaîne) : <indiquez ici le rôle de sFormatExport>
\frac{1}{2}\frac{1}{2}nVerifTaille (entier - valeur par défaut=0) : Taille complète de la ligne, pour vérification rapide
\frac{1}{\sqrt{2}} (actif si <> 0)
\frac{1}{2}nRenvoiNbLignes (valeur par défaut=-1) : Variable passée par adresse pour obtenir le nombre de lignes
exportées
// Valeur de retour :
  chaîne : <indiquez ici les valeurs possibles ainsi que leur interprétation>
\frac{1}{2}//// Exemple :
   sFormatExport est chaine = ...
   "N"+TABLE"5d"+RC+...// N de Mouvement
   "A"+TAB+"2"+RC+...// Journal
   "D"+TABLE"8"+RC+...// Date d'écriture
   "D"+TAB+"8"+RC+...// Date d'échéance
    "A" + TAB + "12" + RC + ...// N de Piece
   "A"+TAB+"11"+RC+...//<sub>N</sub>de Compte
   "A" + TABLE + "25" + RC + ...// Libellé de l'écriture
   "N"+TAB+"13.2f"+RC+... // Montant
   "A"+TAB+"1"+RC+...// Sens de l'opération Débit ou Crédit D/C
```

```
// "A"+TAB+"12"+RC+... // N∞ de Pointage
   // "A"+TAB+"6"+RC+... // Code analytique/budgetaire
                           // Libellé du compte (facultatif)<br>// Euro 0/N
    "A"+TAB+"1"+RC+...<br>"A"+TAB+"4"
                            // Version 2003
PROCEDURE TxtVersFormatSpec( sFormatExport est chaîne, nVerifTaille est entier=0, nRenvoiNbLignes=-1)
oFormat est un cTxt(_sFormatExport)
sData, S, sRes est chaîne
L, C, N, nTotLig, nTotCol sont des entiers
dtDate est une Date
dtTime est une Heure
nTotLig = :nbLines
nTotCol = :nbCols
POUR L=1 _A_ nTotLig
    S=""
    POUR C=1 A nTotCol
        sData = :Cell[L,C]SELON Majuscule(oFormat:Cell[C,1])
            CAS "A"
                N=Val(oFormat:Cell[C,2])
                S+=Complète(Gauche(sData,N),N)
            CAS "D"
                 dtDate = sData
                N=Val(oFormat:Cell[C,2])
                 S+=Complète(Gauche(dtDate,N),N)
            CAS "T"
                dtTime = sData
                N=Val(oFormat:Cell[C,2])
                S+=Complète(Gauche(dtTime,N),N)
            CAS "N"
                S+=NumériqueVersChaîne(Val(sData), oFormat:Cell[C,2])
        FIN
    FIN
    SI _nVerifTaille<>0 ALORS<br>SI nVerifTaille<>Tai
            nVerifTaille<>Taille(S) ALORS
            RENVOYER "ERREUR SUR VERIFICATION TAILLE DE LIGNE"
        FIN
    FIN
    sRes+=S+RC
FIN
SI sRes<>"" ALORS
    sRes=Gauche(sRes, Taille(sRes)-2)
FIN
SI nRenvoiNbLignes<>-1 ALORS
    _nRenvoiNbLignes=:nbLines
FIN
RENVOYER sRes
```
#### Méthode SortWD

```
PROCEDURE SortWD(_ByCol=1,_bSensPositif est boolÈen=Vrai,*)
// bTriNumerique est booléen=Faux, sFormatNum est chaîne="012d"
SI _ByCol>:nbCols ALORS
   RENVOYER Faux
FIN
L,C sont entiers
SI :bUseMemo ALORS
   //On ajoute un colonne pour conserver les anciens indices
   C=:AddCol()
    POUR L=1 _A_ :nbLines
        :Cell[L,C]=L
   FIN
FIN
```

```
ByCol=1 ALORS
SI
   SI bSensPositif ALORS
        TableauTrie(:Cell, ttCroissant)
    SINON
        TableauTrie(:Cell, ttDécroissant)
    FIN
SINON
    //Le tri peut etre sur des colonnes multiples (voir doc TableauTrie)
    sTri est chaîne=_ByCol
    TableauTrie(:Cell, ttColonne, sTri)
FTN
SI :bUseMemo ALORS
   POUR L=1 A :nbLines
       : MemoMove (L, 0, Val (: Cell [L, C]))
    FIN
    //"retrait" derniere colonne
    :nbCols--
```
 $FTM$ 

RENVOYER Vrai

#### Méthode ExtractCSV

```
// Résumé : Convertit les séparateurs entre quillemets de cellule CSV en marqueurs spécifiques internes
(XTABLEA, RCA)// Syntaxe :
//ExtractCSV (<S> est chaîne)
\frac{1}{2}// Paramètres :
    S (chaîne) : <indiquez ici le rôle de Data>
// Valeur de retour :
//Aucune
//// Exemple :
  Indiquez ici un exemple d'utilisation.
PROCEDURE PROTÉGÉE ExtractCSV(S est chaîne)
SDQ est chaîne = Caract(34) // (")
S=Remplace(S, sDQ+: sSeparatorX+sDQ, "¤X¤")
S=Remplace(S, sDQ+: sSeparatorY+sDQ, "¤Y¤")
// Data=Remplace( Data, : sSeparatorY+sDQ, "¤Y¤")
// Data=Remplace(Data, sDQ+: sSeparatorY, "¤Y¤")
S=Remplace (S, : sSeparatorX, "¤TAB¤")
S=Remplace(S,: sSeparatorY, "¤RC¤")
S=Remplace (S, "¤Y¤", : sSeparatorY)
S=Remplace (S, "¤X¤", : sSeparatorX)
//En mode CSV avec Commentaire le dernier séparateur Y pose probleme (début de fichier géré uniquement
```
pour les commentaires)

nD, nRC sont entier

```
SI: sIgnoredLinesComment<>"" ALORS
```

```
nD=Position(S, "¤RC¤"+:sIqnoredLinesComment, Taille(S), DepuisFin)
nRC=Position(S, "¤RC¤", nD+4+Taille(:sIgnoredLinesComment))
SI nD>0 ET nRC>0 ALORS
      //si ¤RC¤ avant vrai RC (ou sepY)
        SI nRC < Position(S,:sSeparatorY, nD+4+Taille(:sIqnoredLinesComment)) ALORS
            S=S[[A nRC-1]]+:sSeparatorY+S[[nRC+4 A]]
        FIN
FIN
```
S=Remplace(S, "¤RC¤"+:sIgnoredLinesComment, :sSeparatorY+:sIgnoredLinesComment)

 $\texttt{FIN}$ 

```
nRC=Position(S."¤RC¤""")
```

```
//Gestion du premier guillemet
SI nRC ET PAS Position(S,"§RC§",nRC-5,DepuisFin) ALORS
    S=S[[A nRC-1]]+:sSeparatorY+S[[nRC+5 A]]
FIN
//Gestion du dernier guillemet
SI Droite(S,1)=Caract(34) ALORS
   S=S[[A \text{ Taille}(S)-1]]SINON
   nRC=Position(S,"""§RC§",Taille(S),DepuisFin)
   SI nRC ET PAS Position(S, "¤RC¤", nRC+5) ALORS
        S=S[[A nRC-1]]+:sSeparatorY+S[[nRC+5 A]]
    FIN
```
FIN

#### Méthode TxtVersExcel

```
// Résumé : Exporte vers Excel
// Syntaxe :
//TxtVersExcel (<sFileName> est chaÓne [, <bQuitAfter> [, <bWithEntete> [, <nLineMin> [, <nLineMax> [, 
<nColMin> [, <nColMax>]]]]]])
//
// Paramètres :
   sFileName (chaîne) : <indiquez ici le rôle de sFileName>
   bQuitAfter (valeur par défaut=1) : < indiquez ici le rôle de bQuitAfter >
   bWithEntete (valeur par défaut=0) : < indiquez ici le rôle de bWithEntete >
   nLineMin (valeur par défaut=1) : < indiquez ici le rôle de nLineMin >
   nLineMax : <indiquez ici le rôle de nLineMax>
   nColMin (valeur par défaut=1) : < indiquez ici le rôle de nColMin >
   nColMax : <indiquez ici le rôle de nColMax>
// Valeur de retour :
// Aucune
//// Exemple :
// Indiquez ici un exemple d'utilisation.
```
PROCEDURE TxtVersExcel(sFileName est chaÓne,bQuitAfter=*Vrai*,bWithEntete=*Faux*,nLineMin=1,nLineMax=: nbLines,nColMin=1,nColMax=:nbCols)

```
// Retrait warning, mais a implementer (procedure a revoir)
SI bWithEntete ALORS
FIN
// CrÈation d'un objet automation dynamique
EXCEL est un objet Automation dynamique
// Instance de Excel existante ?
SI ObjetActif("Excel.Application") <> Null ALORS
    // Récupération de l'instance de Excel existante
   EXCEL = ObjetActif("Excel.Application")
SINON
    // Allocation de l'objet automation "EXCEL"
   EXCEL = allouer un objet Automation "Excel.Application"
FIN
EXCEL>>Visible = Faux
// Ouverture d'un classeur d'Excel
EXCEL>>Workbooks>>Add()
nAsc est entier = Asc("A")-1
L, C sont des entiers
POUR L=nLineMin _A_ nLineMax
    POUR C=nColMin _A_ nColMax
       EXCEL>>Range(Caract(nAsc+C)+L)>>Value = :CellGet(L,C,Vrai)
   FIN
FIN
EXCEL>>ActiveWorkBook>>SaveAs(sFileName)
```

```
SI bQuitAfter ALORS
```

```
EXCEL>>Quit()
SINON
   EXCEL>>Visible = VraiFIN
```

```
//Pour changer de feuille, :
// EXCEL>>Sheets("Feuil2")>>Select()
```
### Méthode CellGet

```
// Résumé : Récupère une cellule, sans erreur possible (comme : Cell[L,C]) par défaut la colonne 1 de la
ligne :EnCours
```

```
// Syntaxe :
//[<Résultat> = ] CellGet ([<L> est entier [, <C> est entier [, <br/>bNoEOT> est booléen]]])
// Paramètres :
// L (entier) : <indiquez ici le rôle de L>
\frac{1}{2}C (entier - valeur par défaut=1) : <indiquez ici le rôle de C>
   bNoEOT (booléen - valeur par défaut=0) : < indiquez ici le rôle de bNoEOT >
// Valeur de retour :
                                    <indiquez ici les valeurs possibles ainsi que leur interprétation>
   Type indéterminé :
\frac{1}{2}//// Exemple :
// Indiquez ici un exemple d'utilisation.
\frac{1}{2}FONCTION PUBLIQUE CellGet (L est entier=:EnCours, C est entier=1, bNoEOT est booléen=Faux)
SI L=0 OU L>:nbLines OU C>:nbCols ALORS
   RENVOYER ""
FIN
```

```
ST bNoEOT ALORS
    RENVOYER Remplace (: Cell [L, C], EOT, "")
SINON
    RENVOYER : Cell[L,C]
FTN
```
#### Méthode IniVersTxt Linux

```
// Résumé : <indiquez ici ce que fait la procédure>
// Syntaxe :
//[<Résultat> = ] IniVersTxt Linux (< FichierIni> est chaîne [, < Section> est chaîne [, < bMerge> est
booléen]])
// Paramètres :
    _FichierIni (chaîne) : <indiquez ici le rôle de FichierIni>
   Section (chaîne) : <indiquez ici le rôle de Section><br>- bMerge (booléen - valeur par défaut=0) : <indiquez ici le rôle de bMerge>
// Valeur de retour :
   booléen :
                     //Aucune
//// Exemple :
// Indiquez ici un exemple d'utilisation.
PROCEDURE IniVersTxt Linux ( FichierIni est chaîne, Section est chaîne="", bMerge est booléen=Faux)
sINI est chaîne = fChargeTexte( FichierIni)
sINI=Remplace(sINI, Caract(10), RC)
sINI=Remplace(sINI, Caract(13), "")
sLine est chaîne
sSection est chaîne
POUR TOUTE CHAINE sLine DE SINI SEPAREE PAR Caract (10)
    SI PAS sLine~~""
        PAS sLine~~"" ET sLine[[1]]<>";" ALORS<br>SI sLine[[1]]="[" ALORS
            sSection=sLine[[2 A Position(sLine,"]")-1]]
        SINON
```

```
SISection=""
                          OU sSection~= Section ALORS
             SI _bMerge ALORS
                  : IniEcrit (sSection, SansEspace (ExtraitChaîne (sLine, 1, "=")), SansEspace (ExtraitChaîne (
                 sLine, 2, "-") ))
             STNON
                  : Add (sSection+: sSeparatorX+SansEspace (ExtraitChaîne (sLine, 1, "=")) +: sSeparatorX+
                  SansEspace(ExtraitChaîne(sLine, 2, "=")))
             FIN
        FTN
    {\tt FIN}FIN
```
**FTN** RENVOYER Vrai

### Méthode AddLine

```
// Résumé : TableauAjouteLigne
// Syntaxe :
//[ \overline{\langle}Résultat> = ] AddLine ([...])
// Paramètres :
   Aucun
// Valeur de retour :
                     //\frac{1}{2}entier :
                        Aucune
//// Exemple :
// Indiquez ici un exemple d'utilisation.
PROCEDURE AddLine (*)
1/v3.32SI : nbCols < MesParamètres.. Occurrence ALORS
    : Resize (Max (: nbLines, 1), MesParamètres. . Occurrence)
FTN
SI TableauInfo(:Cell, tiNombreLignes) > :nbLines ALORS
    : Resize (Max (: nbLines, 1), Mes Paramètres.. Occurrence)
FTN
SI:nbLines=1 _ET:Line(1) = "" ALORS
    TableauSupprimeTout(:Cell)
    :nbLines=0
FINnRes est entier = TableauAjouteLigne(:Cell, MesParamètres)
POUR C=MesParamètres..Occurrence+1 A :nbCols
   :Cell[nRes,C]=EOTETM
SI nRes>0 ALORS
    :nbLines++
FTN
```
RENVOYER nRes

### Méthode TxtVersHtml

```
// Résumé : <indiquez ici ce que fait la procédure>
// Syntaxe :
  [<Résultat> = ] TxtVersHtml ( [<bHeadToo> est booléen [, <tAttributs>]])
// Paramètres :
   bHeadToo (booléen - valeur par défaut=0) : <indiquez ici le rôle de bHeadToo>
   tAttributs (valeur par défaut=0) : <indiquez ici le rôle de sClass>
\frac{1}{2}// Valeur de retour :
                             <indiquez ici les valeurs possibles ainsi que leur interprétation>
   chaîne :
//// Exemple :
PROCEDURE PUBLIQUE TxtVersHtml (bHeadToo est booléen=Faux, tAttributs=Null)
```

```
sRes est chaîne
```

```
sTable est chaîne = "ltable"
STR est chaîne = "<tr>"
```

```
cTxt
```

```
STD est chaîne = "<td>"
STH est chaîne = "<th>"
STR2 est chaîne = "<tr>"
STD2 est chaîne = "<\daggerd>"
bTR2 est boolean
bTD2 est boolean
SI TypeVar(tAttributs) = wITableauAssociatif ALORS<br>sTable = "<table"+[" "]+tAttributs["table"]+">"
     STR = "str" + [""] + tAttributes["tr"] + ""\texttt{sTD} = " < \texttt{td} + [' " \texttt{1} + \texttt{t} + \texttt{t} + \texttt{\texttt{sTH} = "<\texttt{th}" + [" " ] + \texttt{tAttributs}["\texttt{th}" ] + "\rangle"SI tAttributs["tr2"]<>"" ALORS
           bTR2 = VraisrR2 = "str" + [" "] + tAttributs["tr2"] + ">"FIN
      SI tAttributs["td2"]<>"" ALORS
           bTD2 = VraisTD2 = " <td" + [" " ] + tAttributs['td2"] + ">"\texttt{FIN}FIN
sCell est chaîne
L, C sont entier
nTotLig est entier=:nbLines
nTotCol est entier=:nbCols
sRes = sTableSI bHeadToo ALORS
      sRes+sTR
     POUR C=1 A nTotCol
           sRes+=sTH+:Head[C]+"</th>"
      FTN
     sRes+=''</tr>''+RCFIN
POUR L=1 A nTotLig
     SI bTR2 ET (L modulo 2)=0 ALORS //Lignes paires
           sRes+sTR2
      SINON
           sRes+=sTR
     FIN
      SI bTD2 ET (L modulo 2)=0 ALORS
            //Lignes paires
            POUR C=1 A nTotCol
                 sCell = :CellGet(L, C, Vrai)SI sCell<>"" ALORS
                       sRes+=sTD2+sCell+"</td>"
                 SINON
                       sRes+=sTD2+" </td>"
                 FIN
           FINSINON
           POUR C=1 A nTotCol
                 sCell = :CellGet(L, C, Vrai)SI sCell<>"" ALORS
                       sRes+=sTD+sCell+"</td>"
                 SINON
                       sRes+=sTD+" </td>"
                 FIN
           {\tt FIN}FINsRes+=''</t></tr>''+RCFTN
RENVOYER sRes+"</table>"
```
#### Méthode AssocVersTxt

```
// Résumé : Import de Tableau Associatif
// Syntaxe :
//[<Résultat> = ] AssocVersTxt (<tTab> [, <br/> <br/>bAjout> est booléen])
\sqrt{2}// Paramètres :
    tTab : <indiquez ici le rôle de tTab>
\left| \right|bAjout (booléen - valeur par défaut=0) : <indiquez ici le rôle de bAjout>
\frac{1}{2}// Valeur de retour :
\frac{1}{2}entier :
                  // Aucune
//// Exemple :
  Indiquez ici un exemple d'utilisation.
\frac{1}{2}\frac{1}{2}PROCEDURE AssocVersTxt(tTab, bAjout est boolean=Faux)
sData, sKey est chaîne
L est entier
SI PAS bAjout ALORS
    :Resize(TableauOccurrence(tTab), 2)
```

```
SINON
    L=: nbLines
    :Resize(:nbLines+TableauOccurrence(tTab), Max(2,:nbCols))
FIN
POUR TOUT ELEMENT Data, Key DE tTab
    T_{1} + +
```
sData=Data sKey=Key  $:$ Cell $[L, 1]$ =sKey :Cell[L,2]=sData **FIN** 

RENVOYER : nbLines

#### Méthode cTxtVersTxt

```
// Résumé : Import d'objet cTxt
// Syntaxe :
//[<Résultat> = ] cTxtVersTxt (<oTxt> est cTxt [, <bAjout> est booléen])
\sqrt{ }// Paramètres :
   oTxt (cTxt) : <indiquez ici le rôle de tTab>
\!/\! \!/\!bAjout (booléen - valeur par défaut=0) : <indiquez ici le rôle de bAjout>
PROCEDURE cTxtVersTxt(oTxt est un cTxt, bAjout est boolean=Faux)
SI PAS bAjout ALORS
    :Resize(oTxt:nbLines, oTxt:nbCols)
   TableauCopie(oTxt:Cell,:Cell)
    :Resize(oTxt:nbLines, oTxt:nbCols)
SINON
   TableauAjoute(:Cell, oTxt:Cell)
    :Resize(:nbLines+oTxt:nbLines, :nbCols)
FIN
RENVOYER : nbLines
```